Утверждаю Заместитель директора по учебной

работе  $\kappa$ 31»  $2023r$ . Иванешко И.В.

Согласовано Старший системный алминистратор ЗАО «Диффузион Инструмент»  $\kappa$  3/ $\kappa$ 2023г. Скряго Ю.В.

кат: 009533997B26BB162CCCB9A17C8FD30591 Сертиф Владелец: Иванешко Ирина Васильевна<br>Действителен: с 22.05.2023 до 14.08.2024

**ДОКУМЕНТ ПОДПИСАН** электронной подписью

Контрольно-оценочные средства для промежуточной аттестации по МДК.01.02 Монтаж и эксплуатация компьютерных сетей ПМ.01 Техническая эксплуатация инфокоммуникационных сетей связи тя специальности 11.02.15 Инфокоммуникационные сети и системы связи

#### Общие компетенции:

ОК 01. Выбирать способы решения задач профессиональной деятельности, применительно к различным контекстам.

ОК 02. Использовать современные средства поиска, анализа и интерпретации информации, и информационные технологии для выполнения задач профессиональной деятельности.

ОК 03. Планировать и реализовывать собственное профессиональное и личностное развитие, предпринимательскую деятельность в профессиональной сфере, использовать знания по финансовой грамотности в различных жизненных ситуациях.

ОК 09. Пользоваться профессиональной документацией на государственном и иностранном языках.

#### Профессиональные компетенции:

ПК 1.1 Выполнять монтаж и настройку сетей проводного и беспроводного абонентского доступа в соответствии с действующими отраслевыми стандартами.

ПК 1.2 Выполнять монтаж, демонтаж и техническое обслуживание кабелей связи и оконечных структурированных кабельных устройств в соответствии с действующими отраслевыми стандартами.

ПК 1.3 Администрировать инфокоммуникационные сети с использованием сетевых протоколов.

ПК 1.5 Выполнять монтаж и первичную инсталляцию компьютерных сетей в соответствии с действующими отраслевыми стандартами.

ПК 1.7 Производить администрирование сетевого оборудования в соответствии с действующими отраслевыми стандартами.

#### 5 семестр - другая форма промежуточной аттестации

Другая форма промежуточной аттестации по МДК.01.02 Монтаж и эксплуатация компьютерных сетей проводится в форме тестирования. Тестирование проводится после того, как студентом выполнены и защищены все лабораторно-практические занятия.

Тест содержит 15 вопросов (суммарно тестовых позиций и теоретических вопросов с кратким ответом), выбираемых случайным образом программой из каждого блока (первый блок 150 вопросов, второй блок 100 вопросов) заданий: из первого блока - 10 вопросов, из второго блока - 5 вопросов. Время тестирования - 45 минут для каждой подгруппы (по 2 минуты на каждый вопрос из первого блока, по 3 минут на каждый вопрос закрытого типа). Для прохождения тестирования, студенты разбиваются на две подгруппы (по количеству персональных компьютеров в сдаваемой аудитории). Время на подготовку и проверку тестирования - 10 мин.

#### 6 семестр - дифференцированный зачет

Дифференцированный зачет по МДК.01.02 Монтаж и эксплуатация компьютерных сетей проводится в форме тестирования. Тестирование проводится после того, как студентом выполнены и защищены не все лабораторно-практические занятия.

Тест содержит 15 вопросов (суммарно тестовых позиций и теоретических вопросов с кратким ответом), выбираемых случайным образом программой из каждого блока (первый блок 250 вопросов, второй блок 160 вопросов) заданий: из первого блока - 10 вопросов, из второго блока - 5 вопросов. Время тестирования - 45 минут для каждой подгруппы (по 2 минуты на

каждый вопрос из первого блока, по 3 минут на каждый вопрос закрытого типа). Для прохождения тестирования, студенты разбиваются на две подгруппы (по количеству персональных компьютеров в сдаваемой аудитории). Время на подготовку и проверку тестирования - 10 мин.

Критерии оценивания:

- «5 баллов» получают студенты, справившиеся с работой на 86-100%;
- «4 балла» ставится в том случае, если верные ответы составляют 70-85% от общего количества;
- «З балла» соответствует работа, содержащая 50-69% правильных ответов;
- «2 балла» соответствует работа, содержащая менее 50% правильных ответов.

Шкала оценивания образовательных результатов:

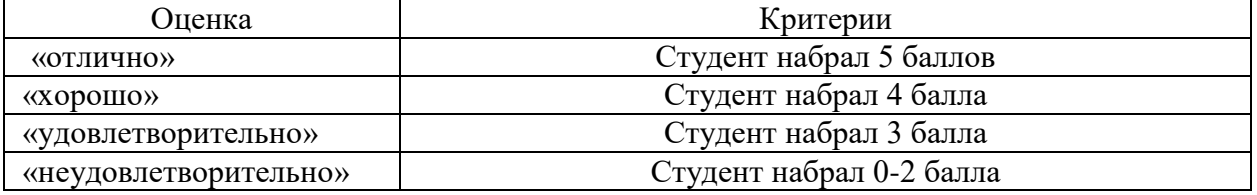

#### Первый блок заданий для другой формы промежуточной аттестации  $\overrightarrow{0}$

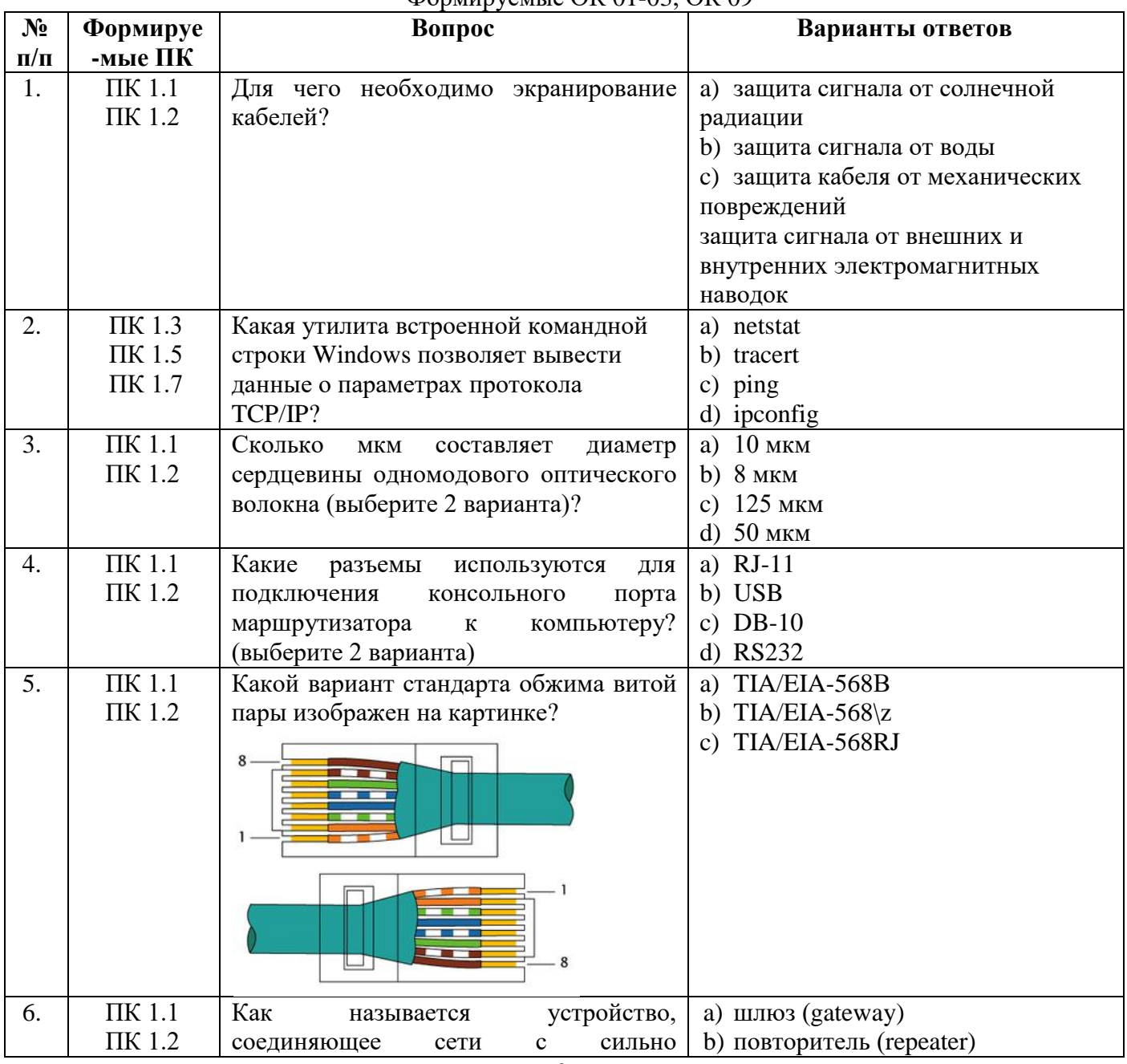

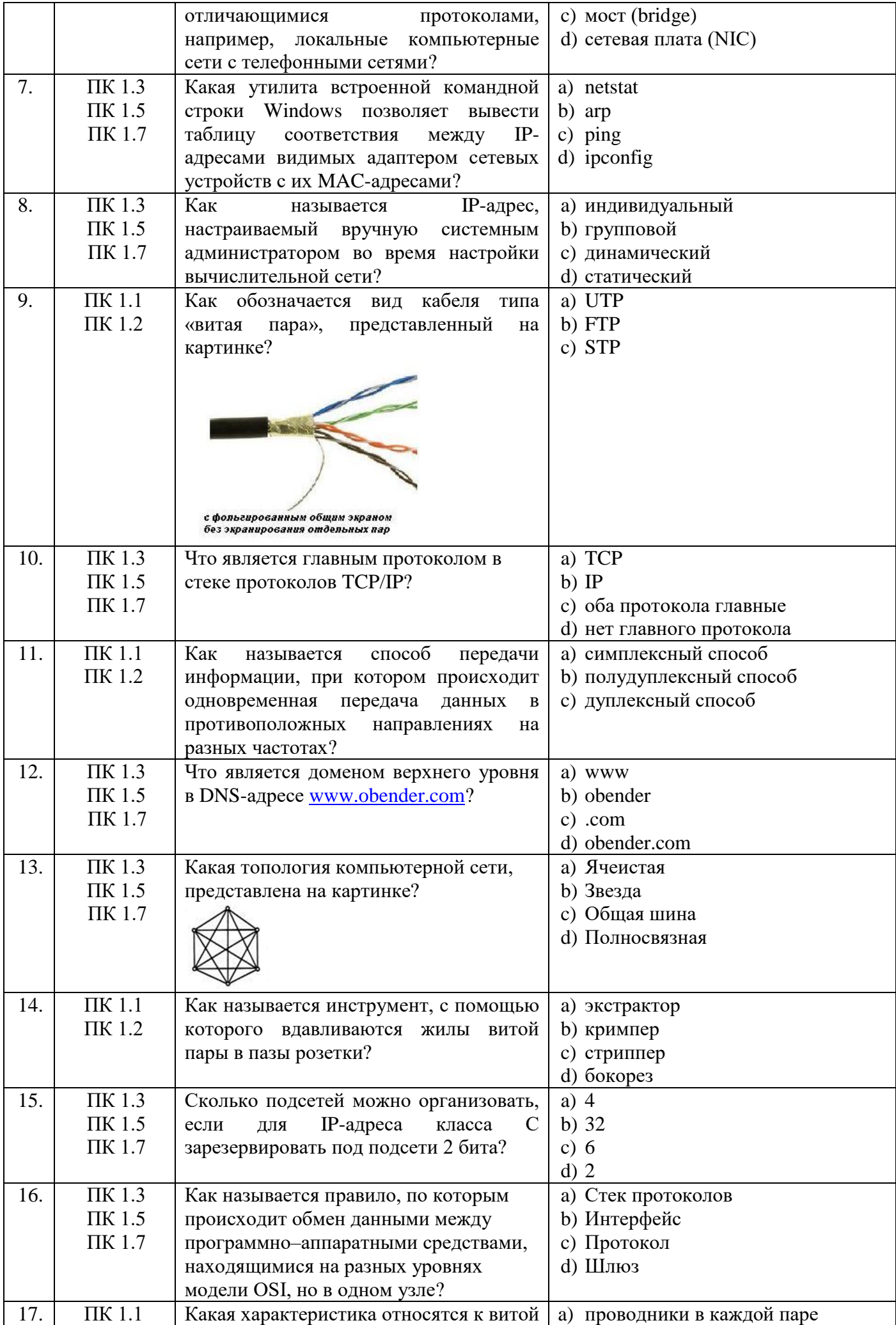

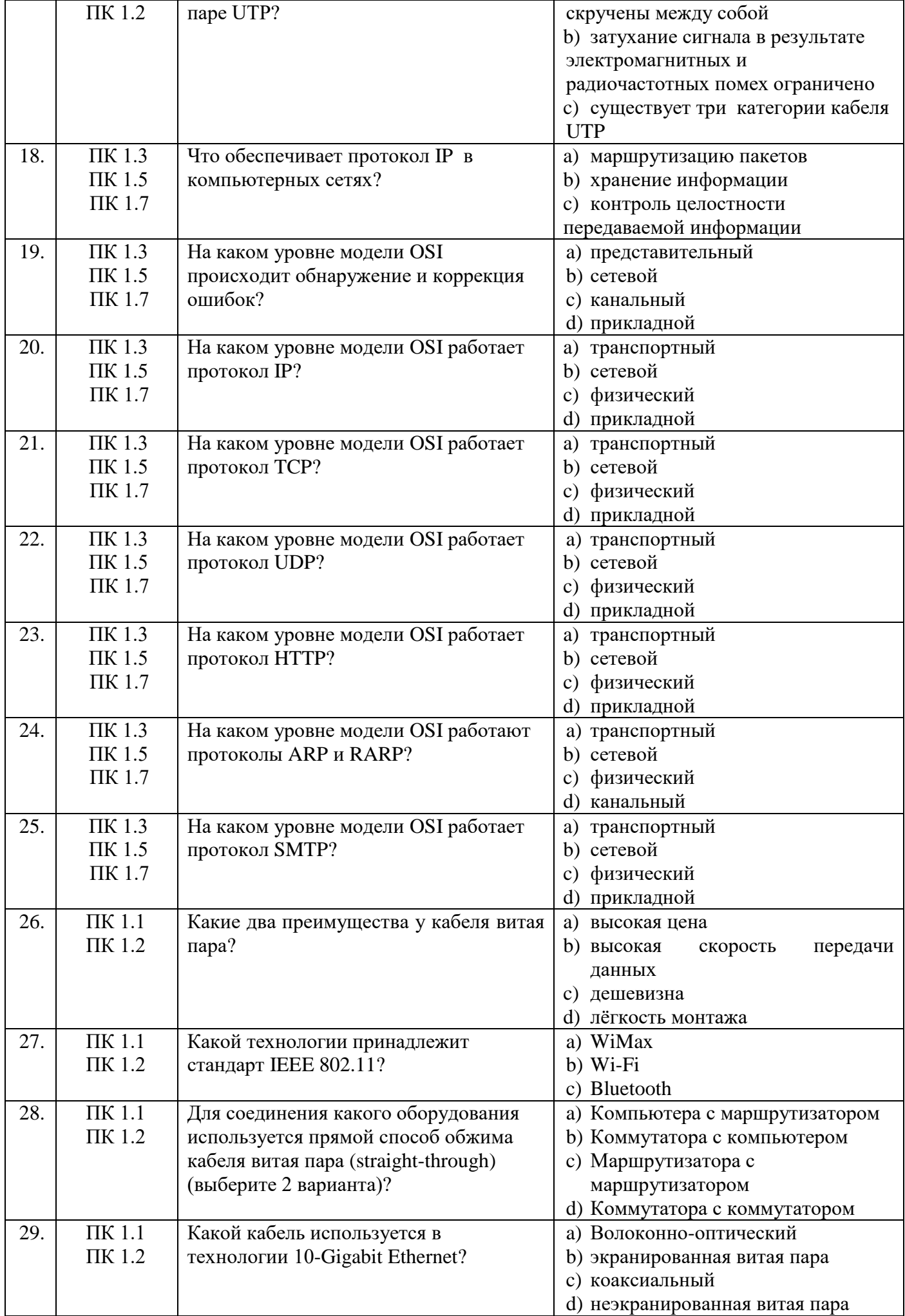

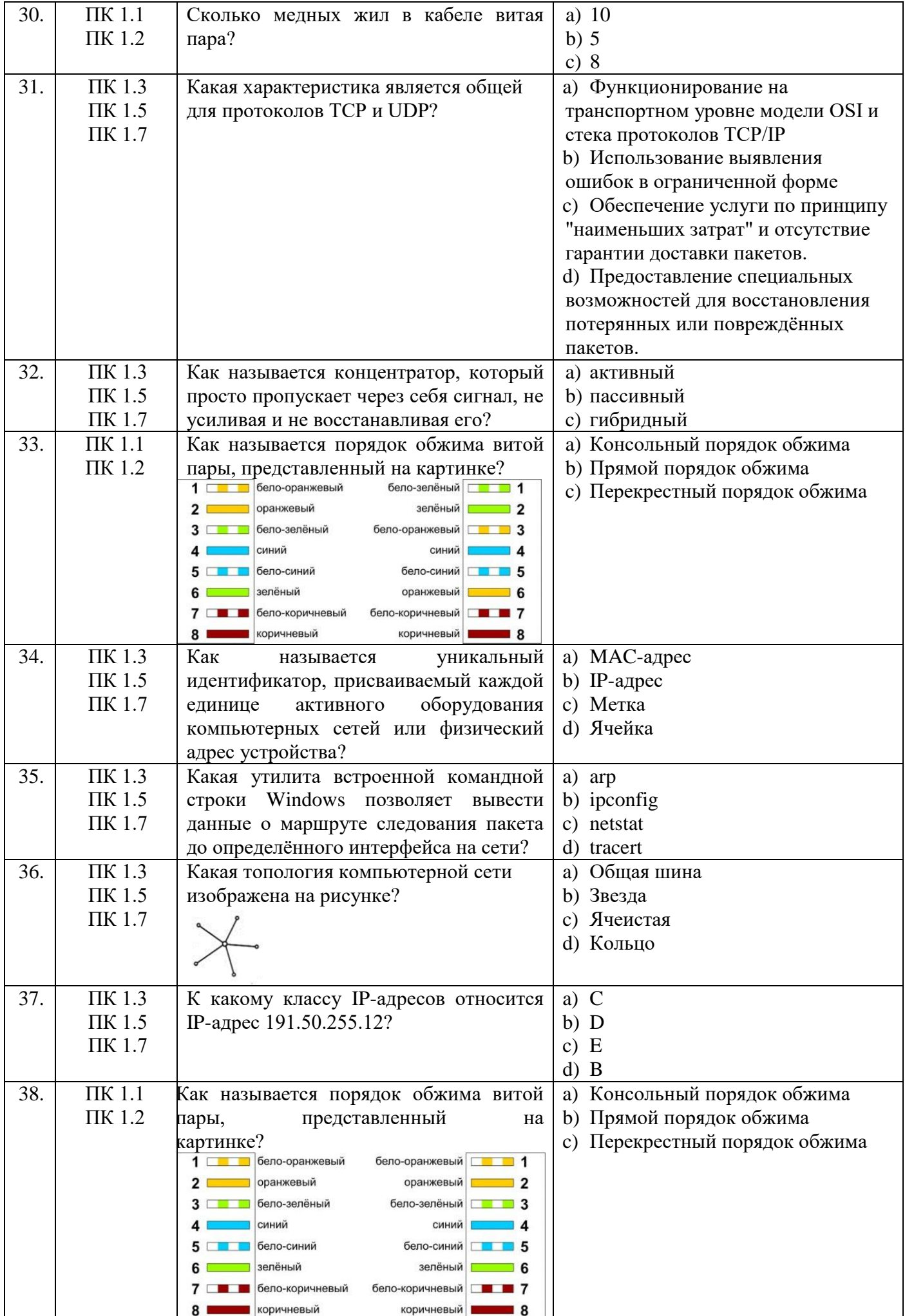

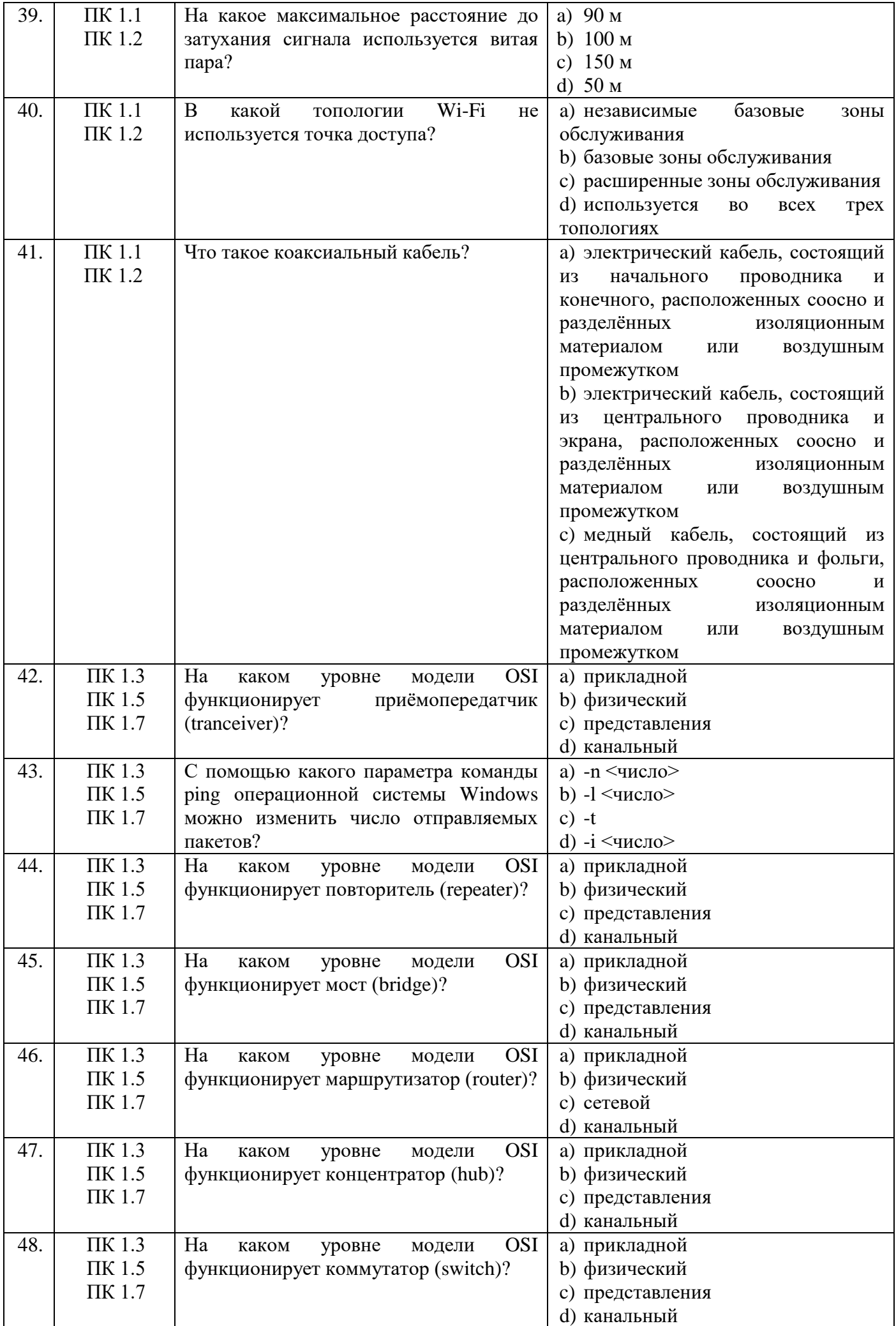

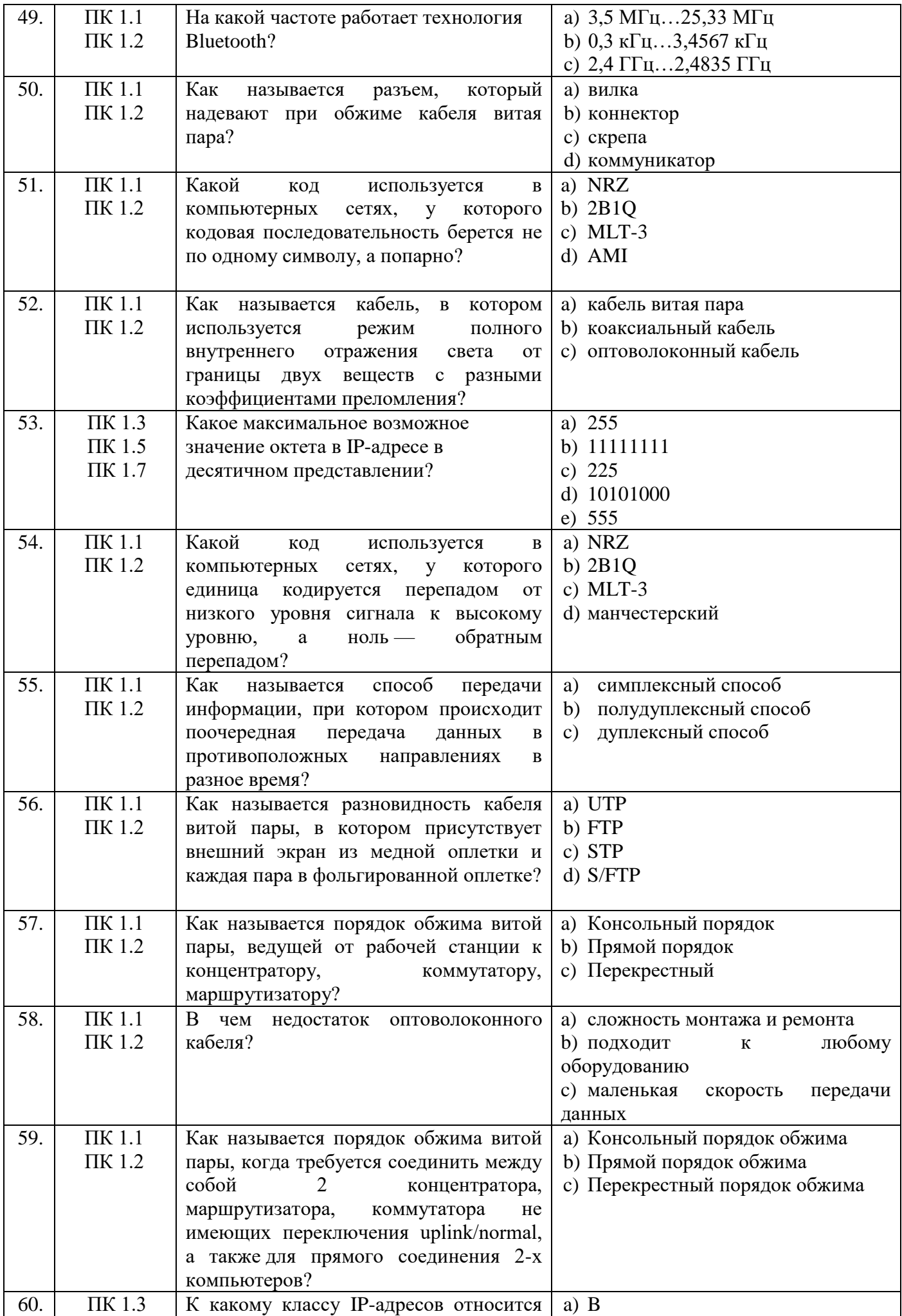

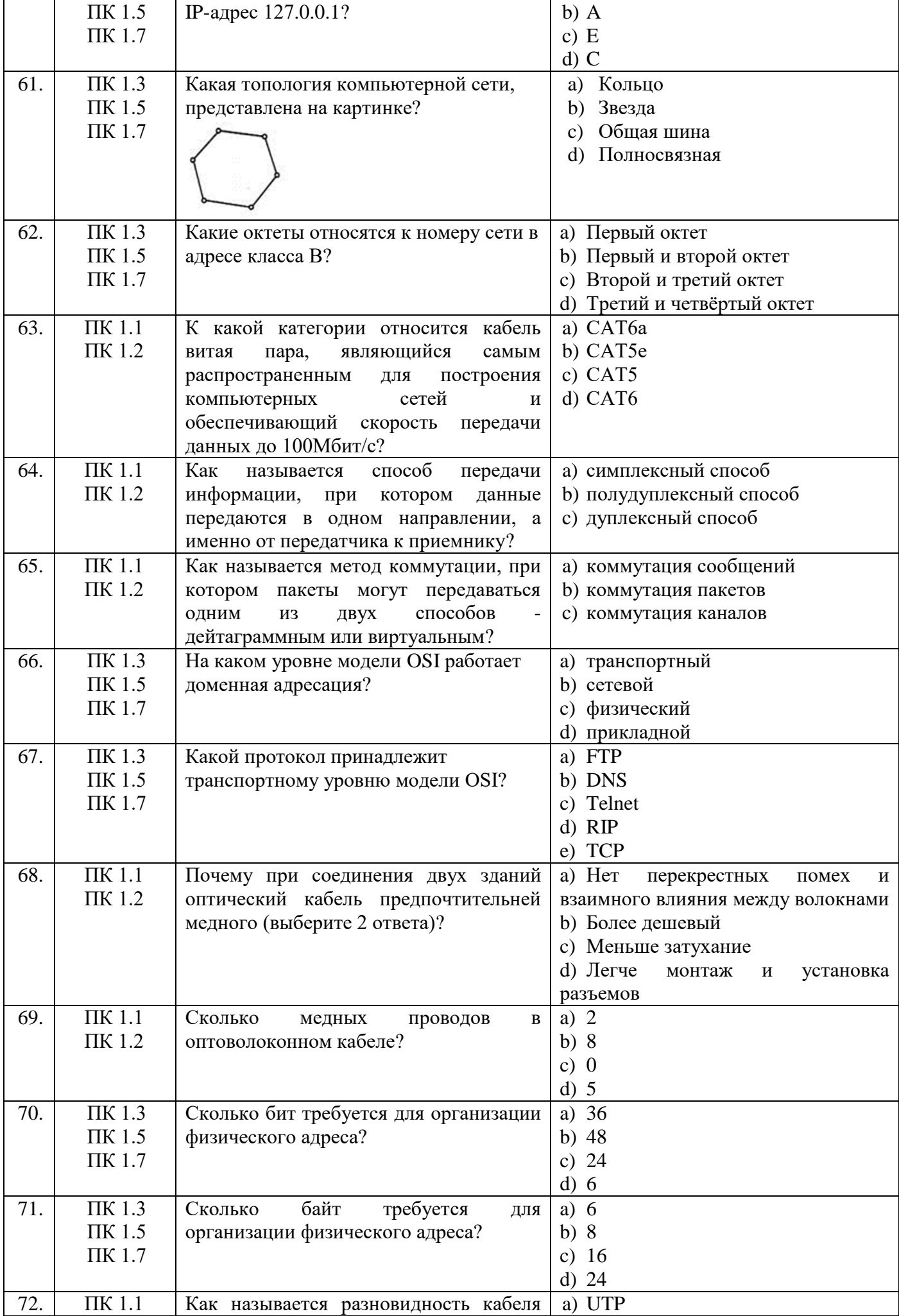

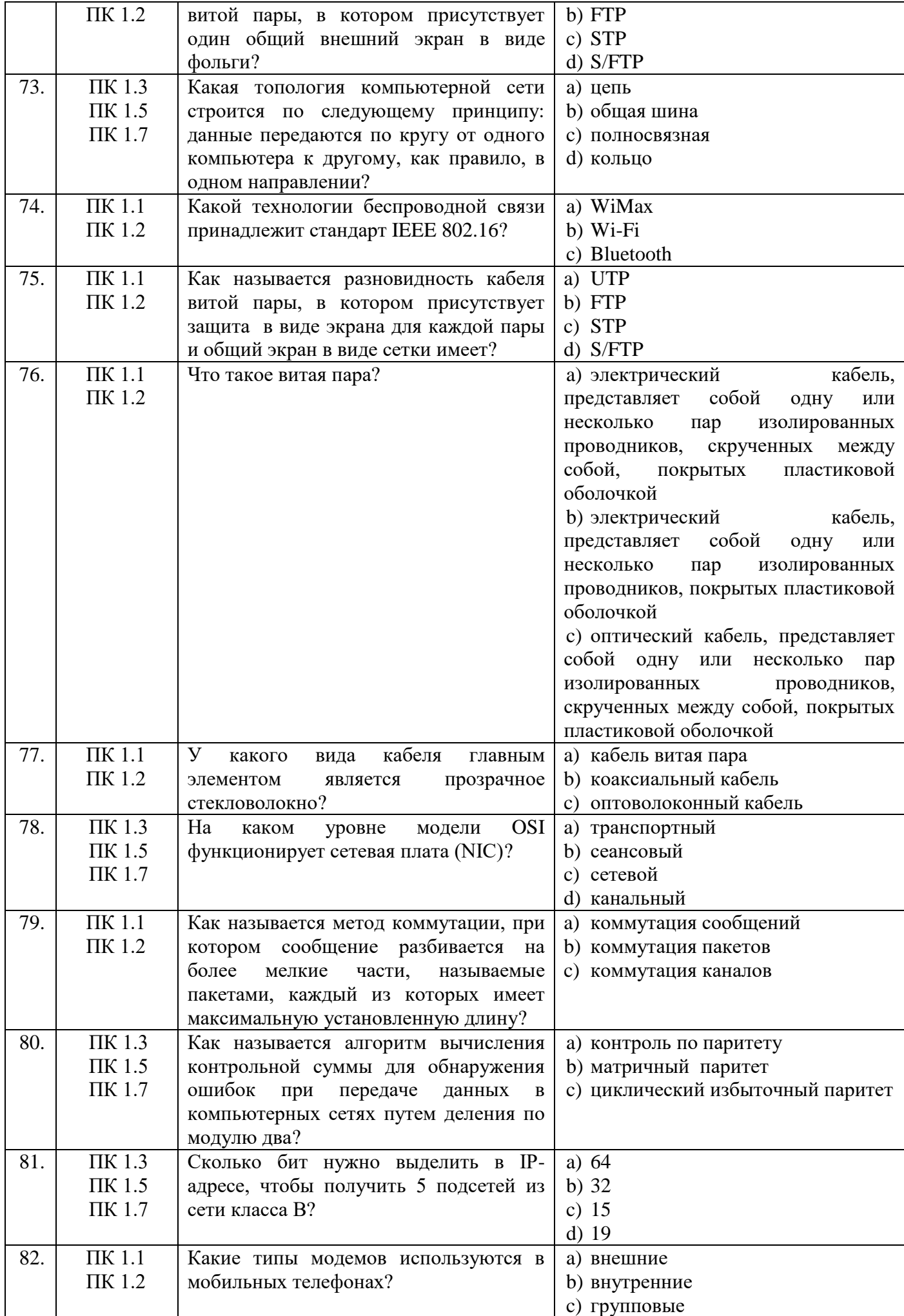

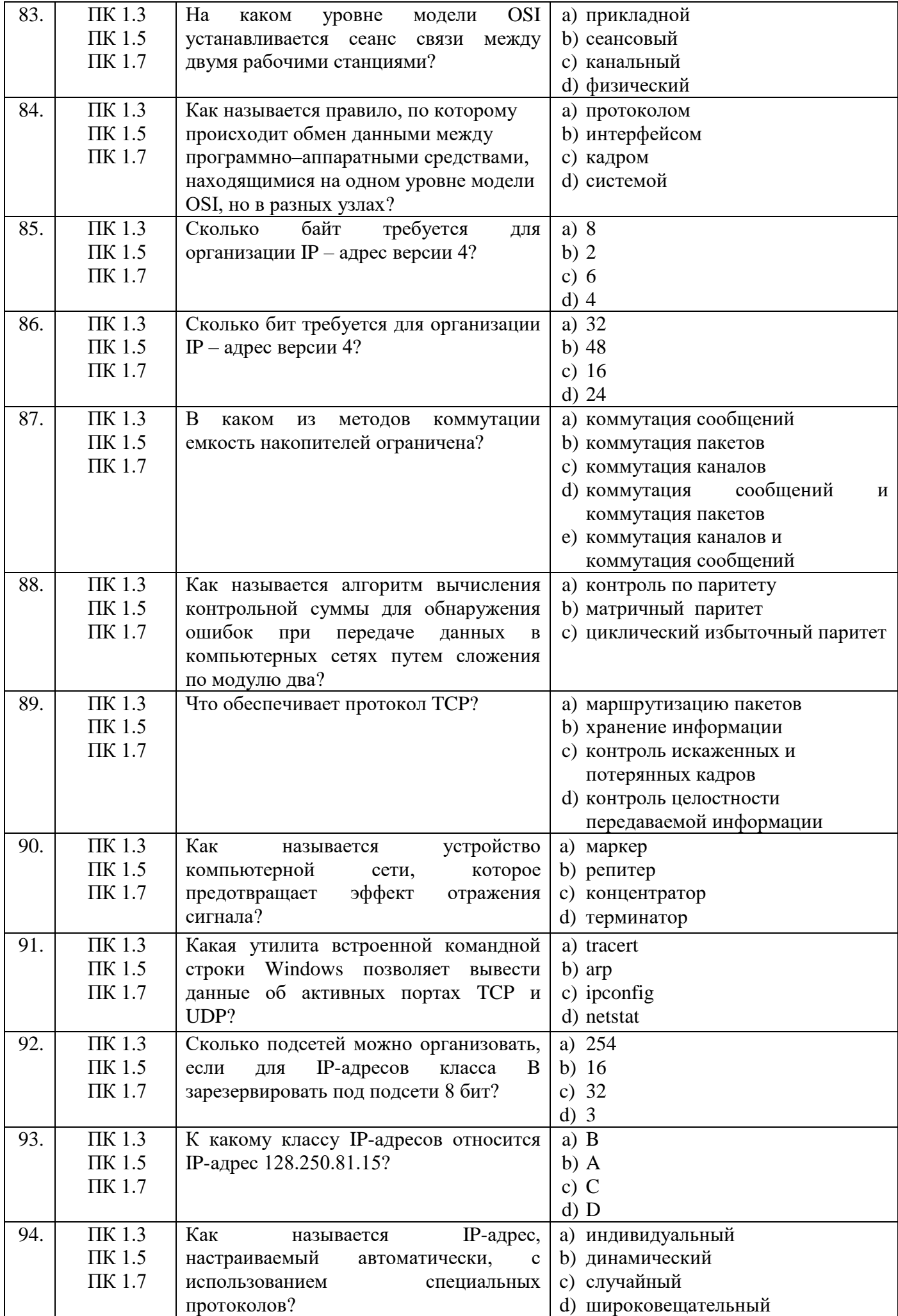

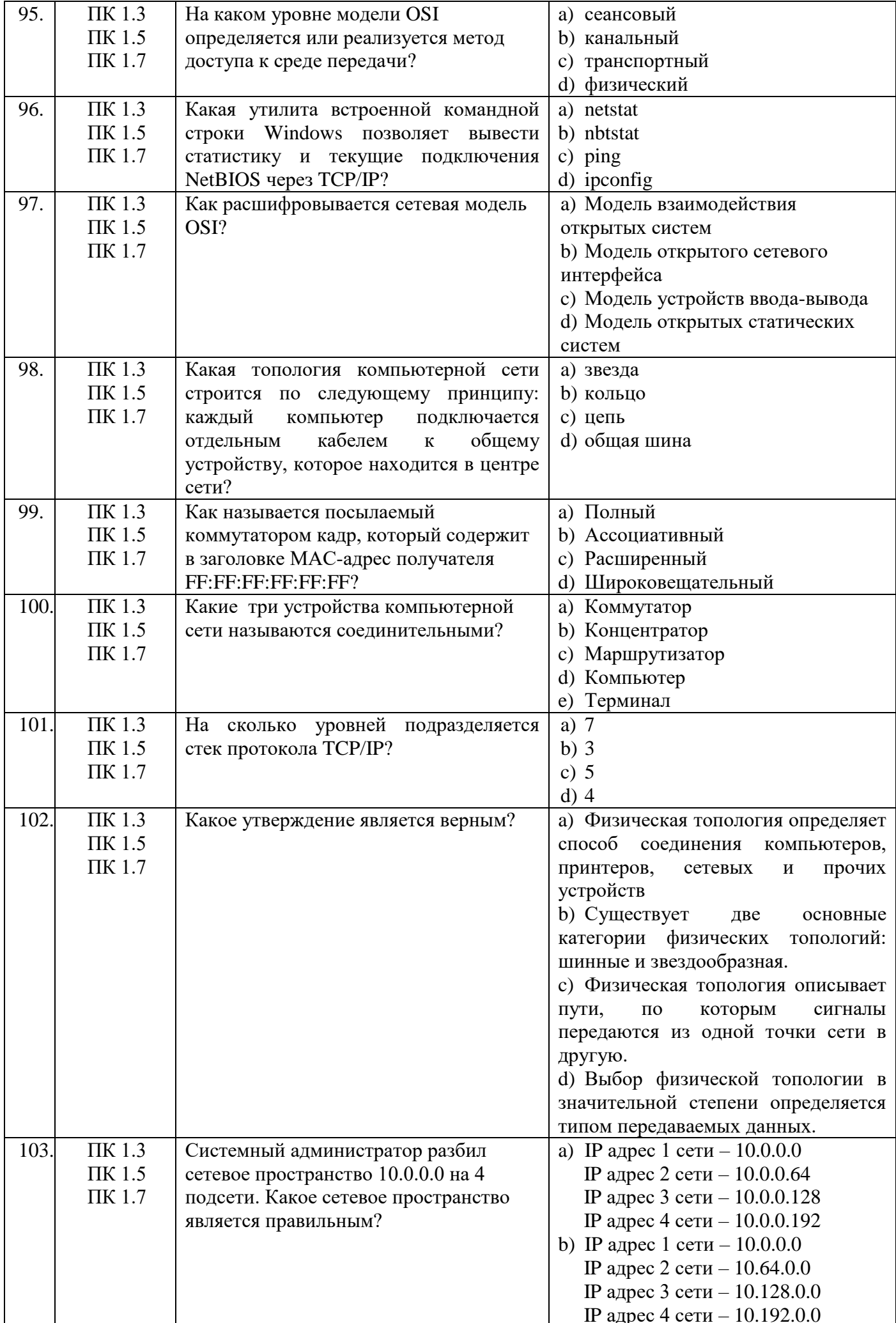

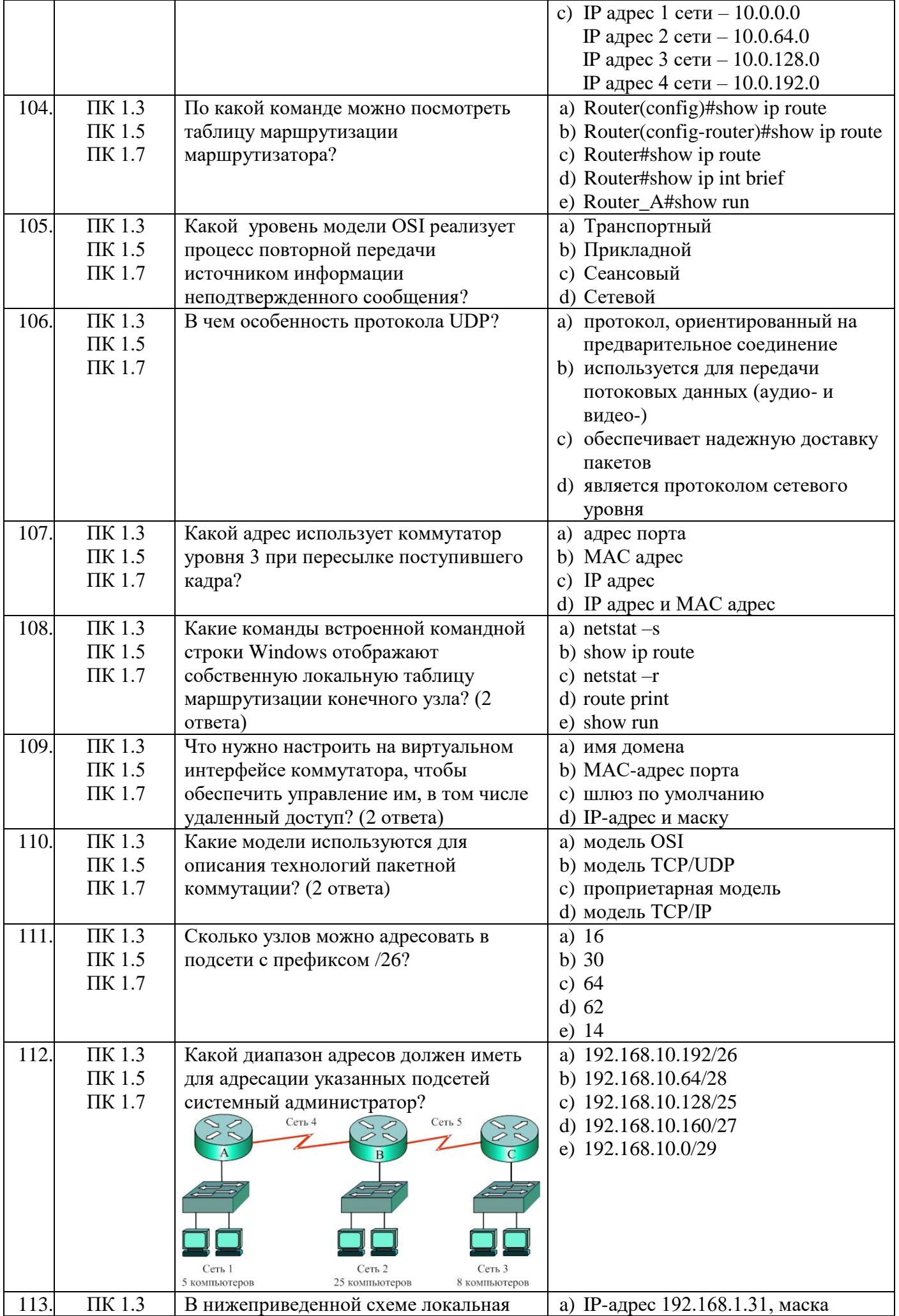

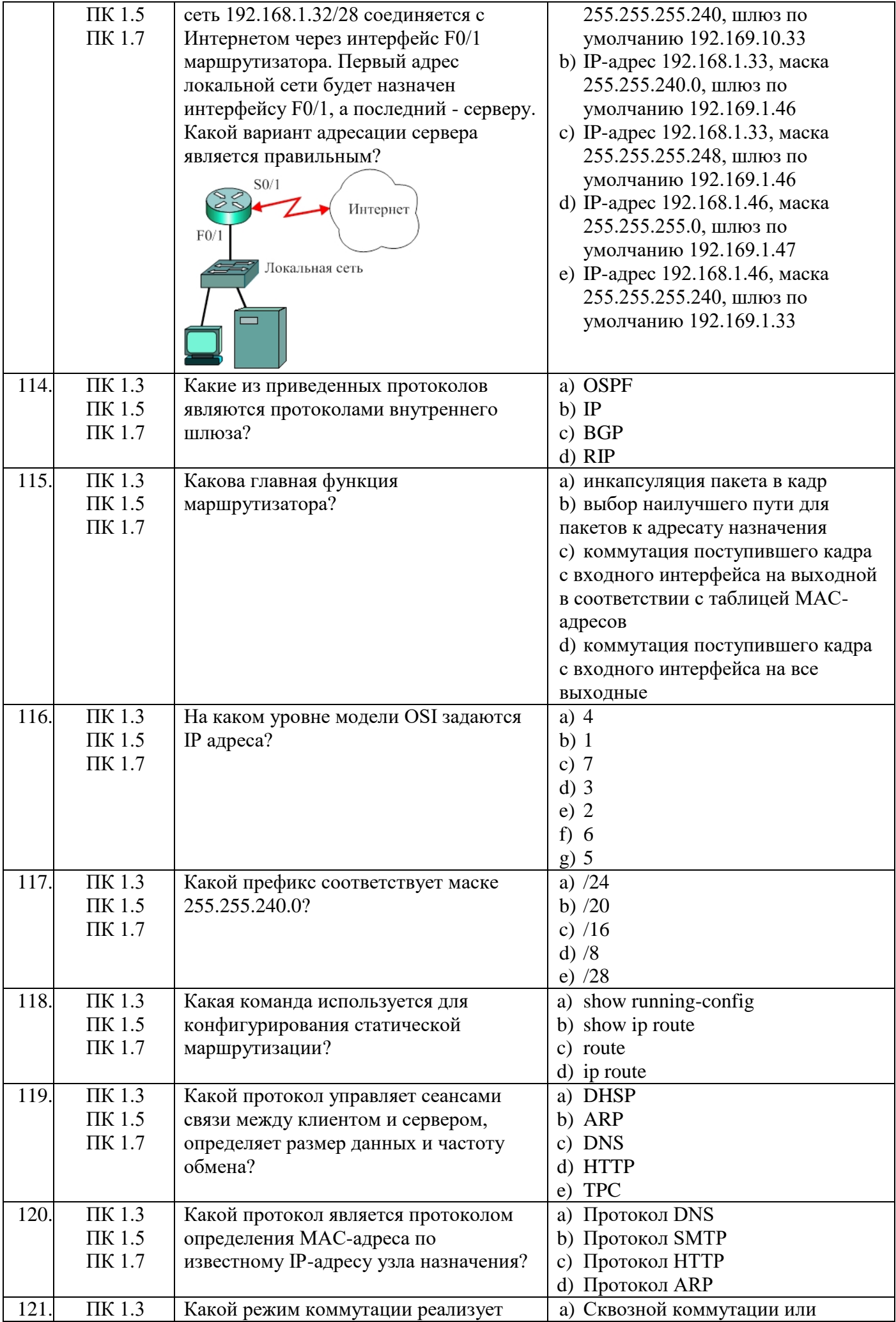

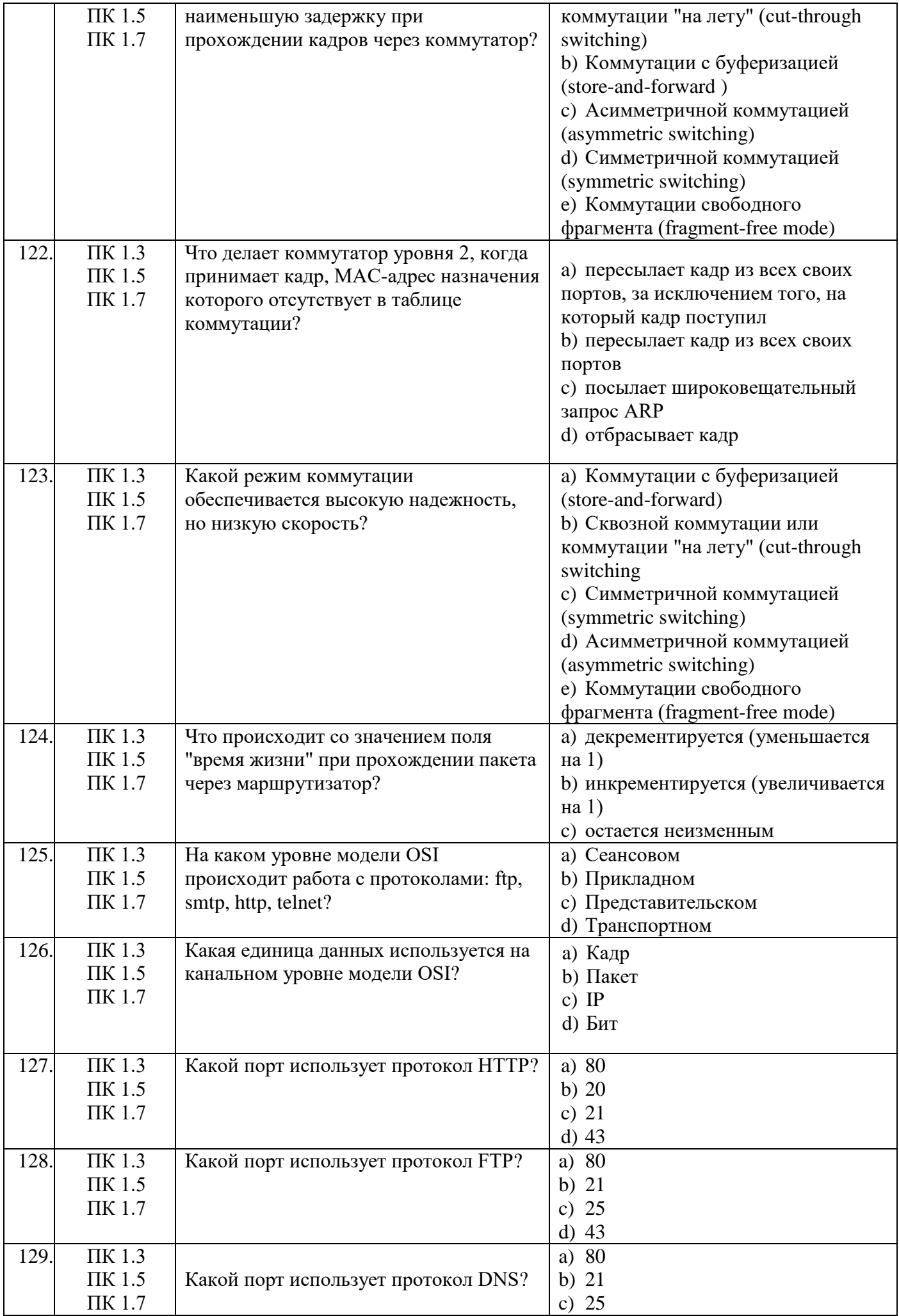

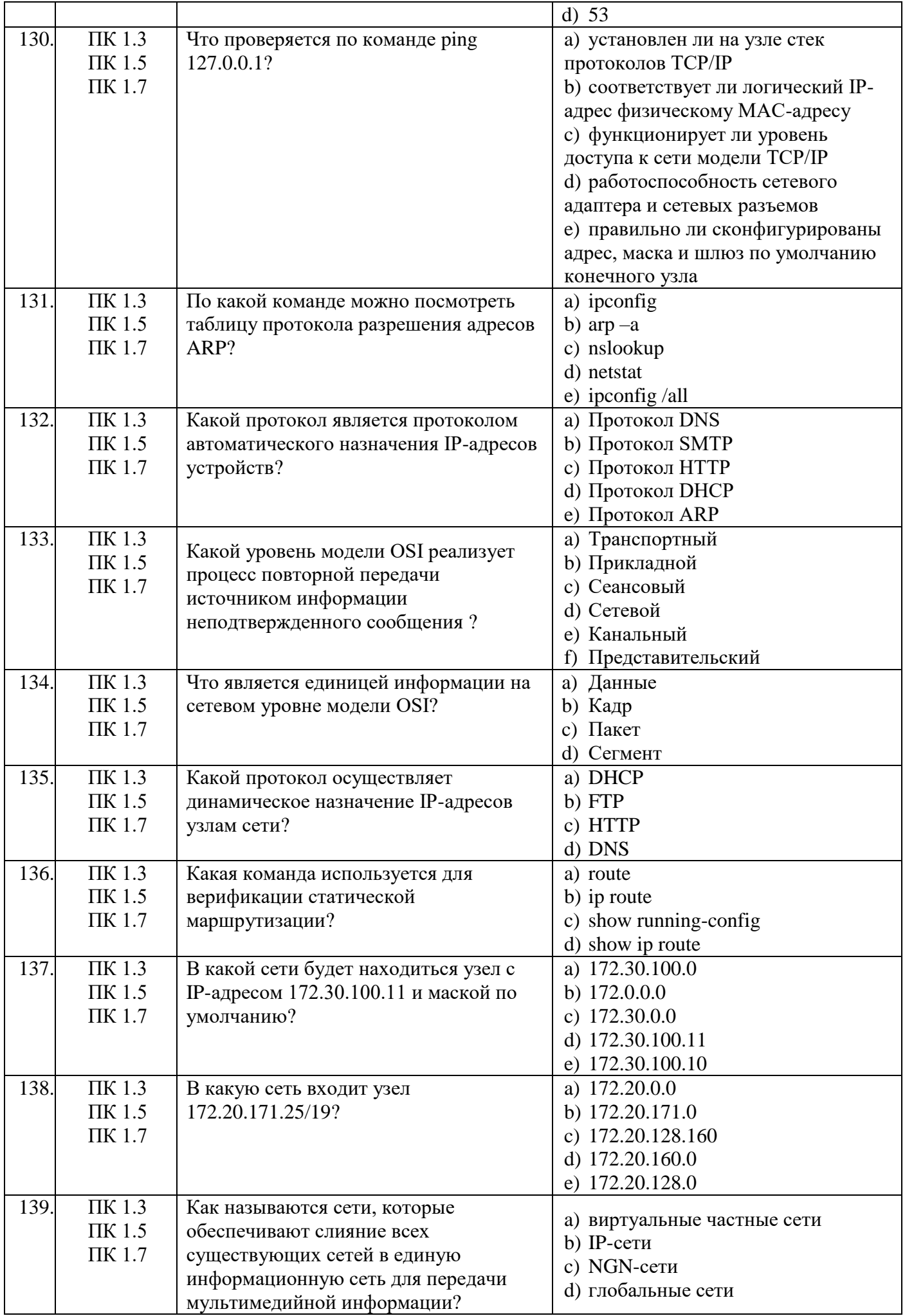

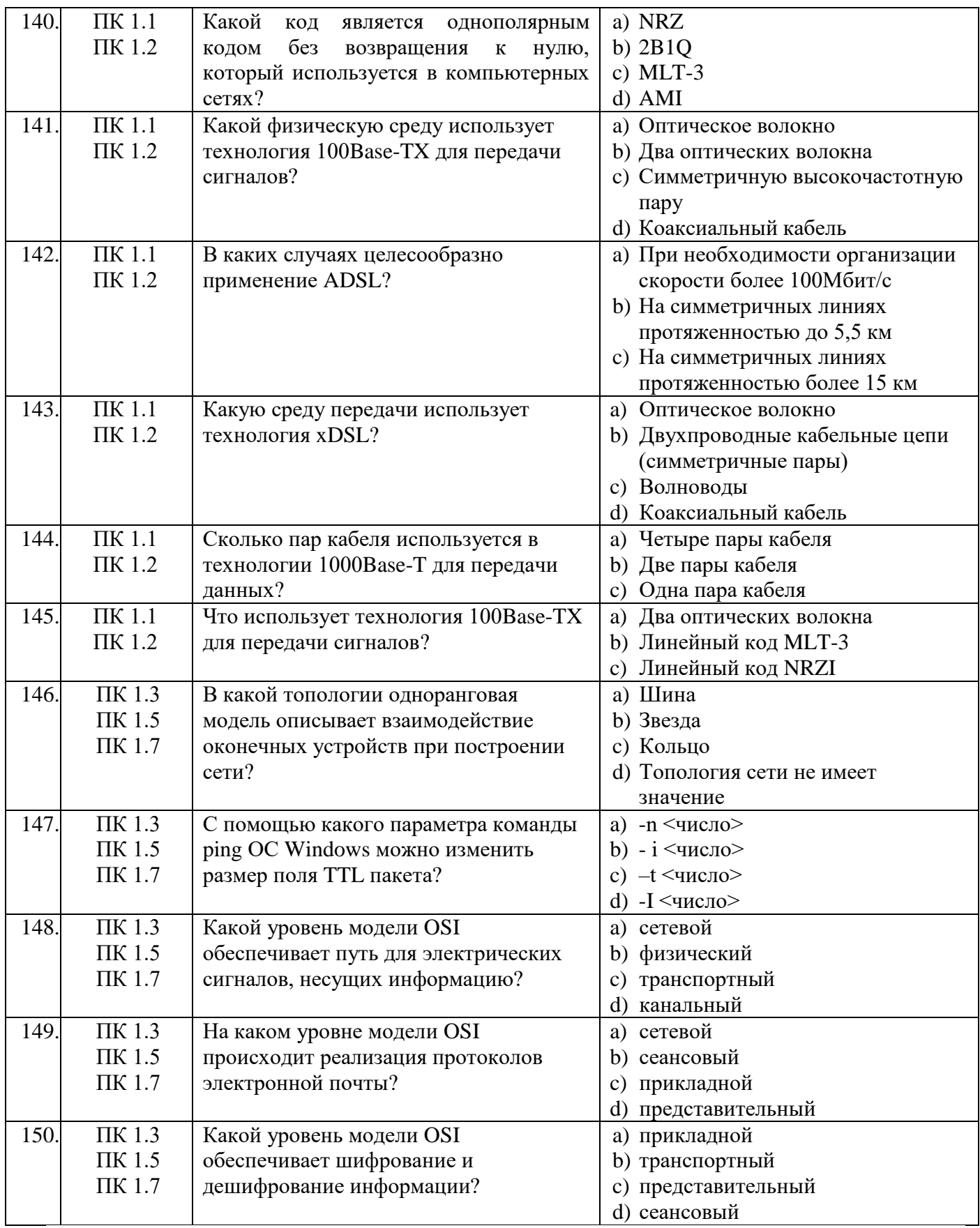

# Второй блок заданий для другой формы промежуточной аттестации<br>Формируемые ОК 01-03, ОК 09

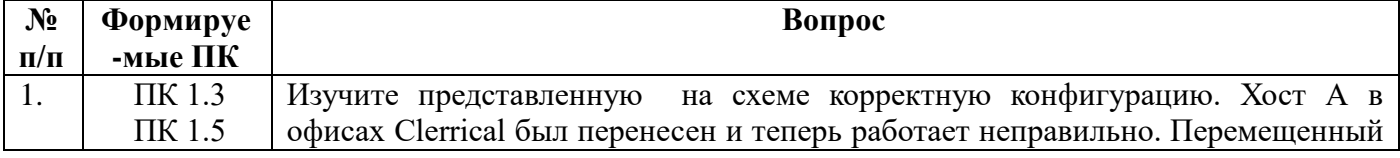

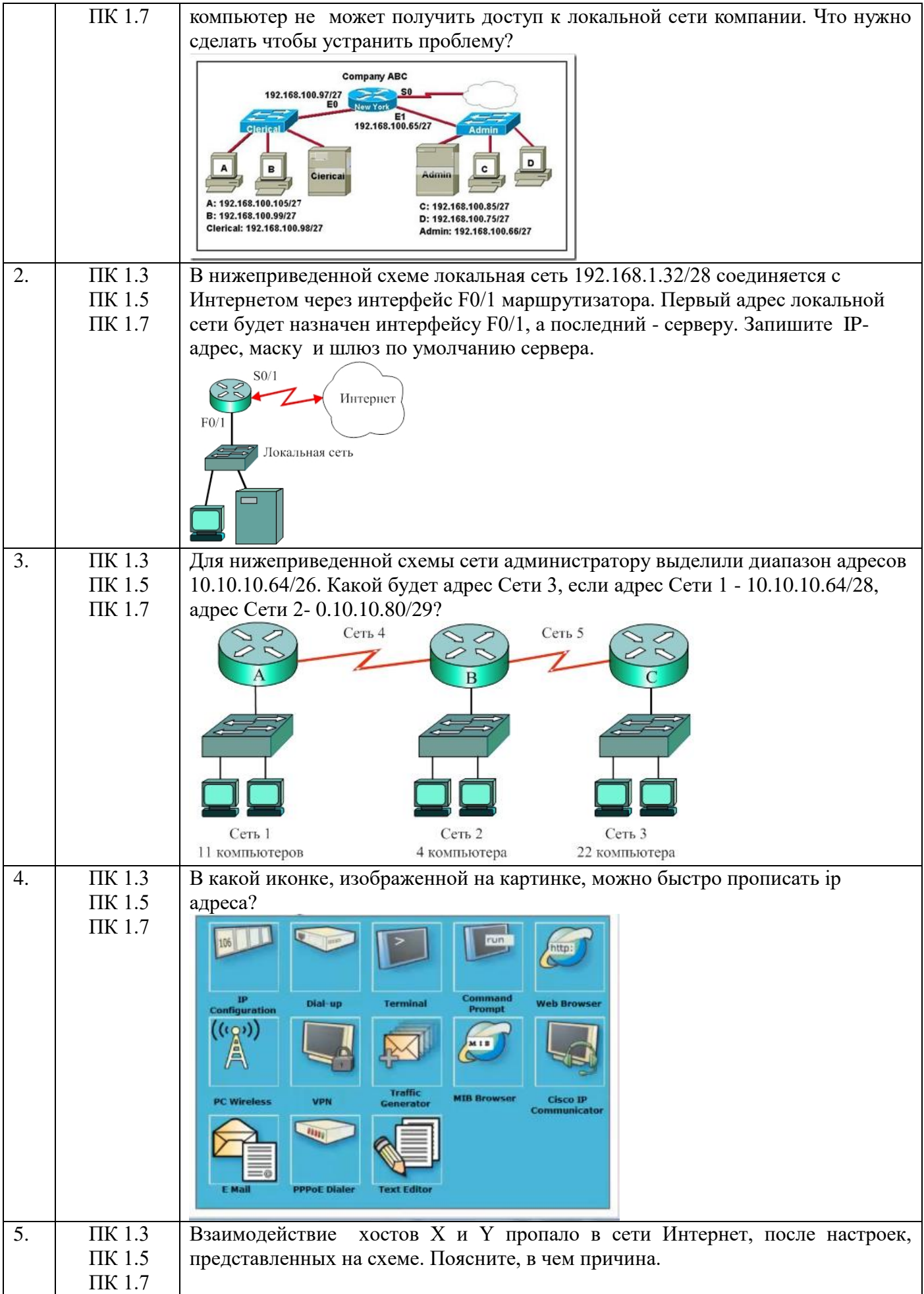

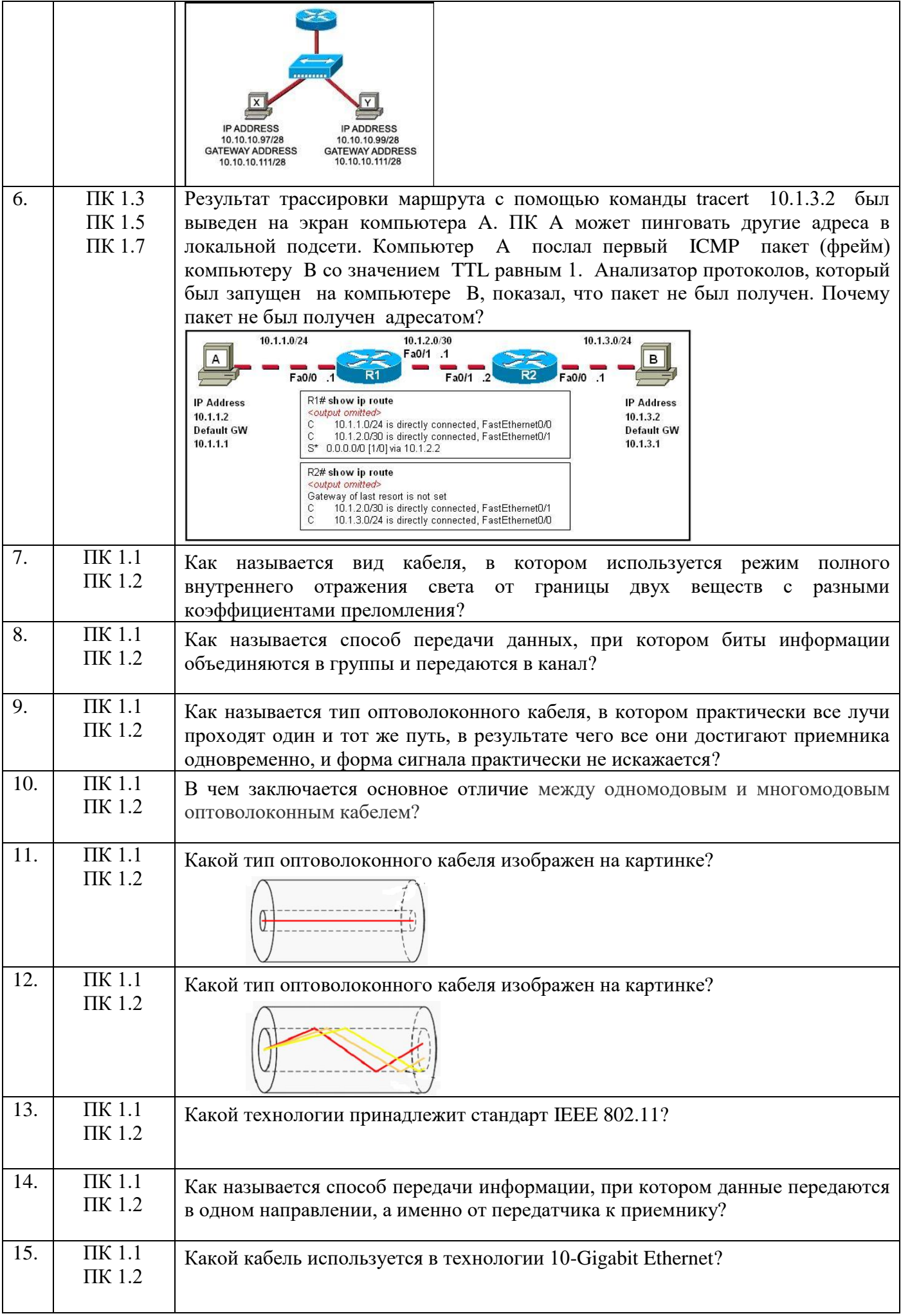

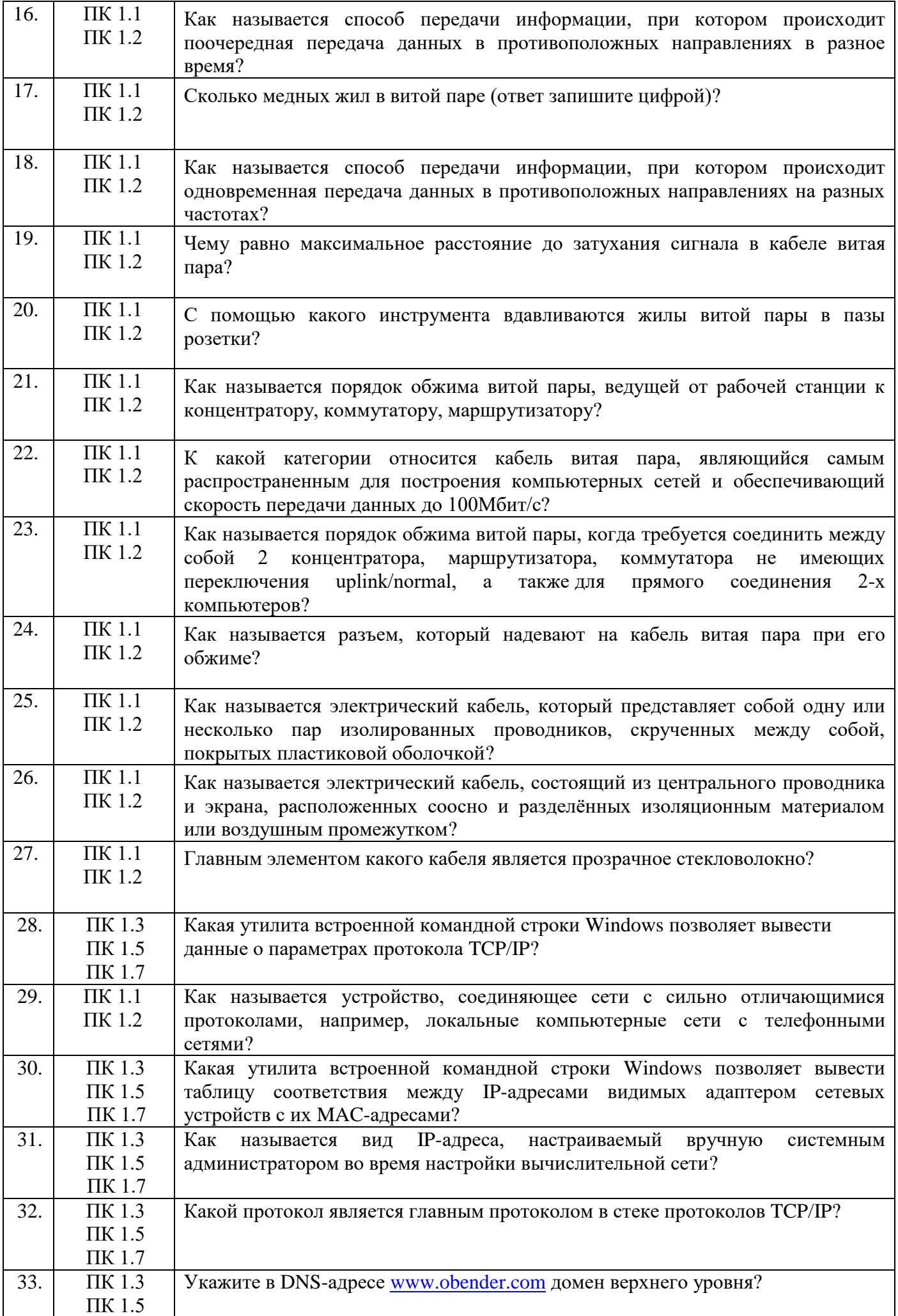

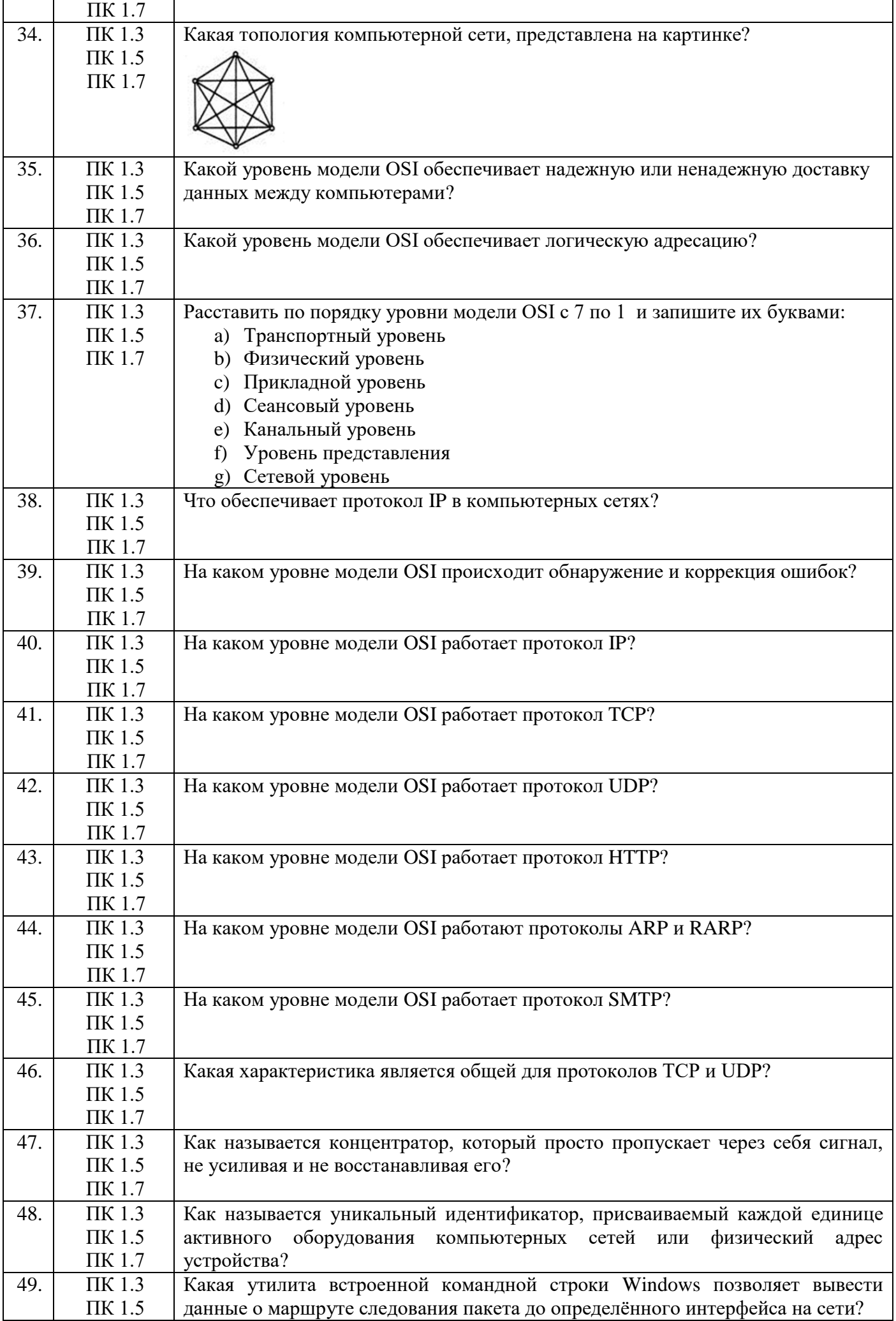

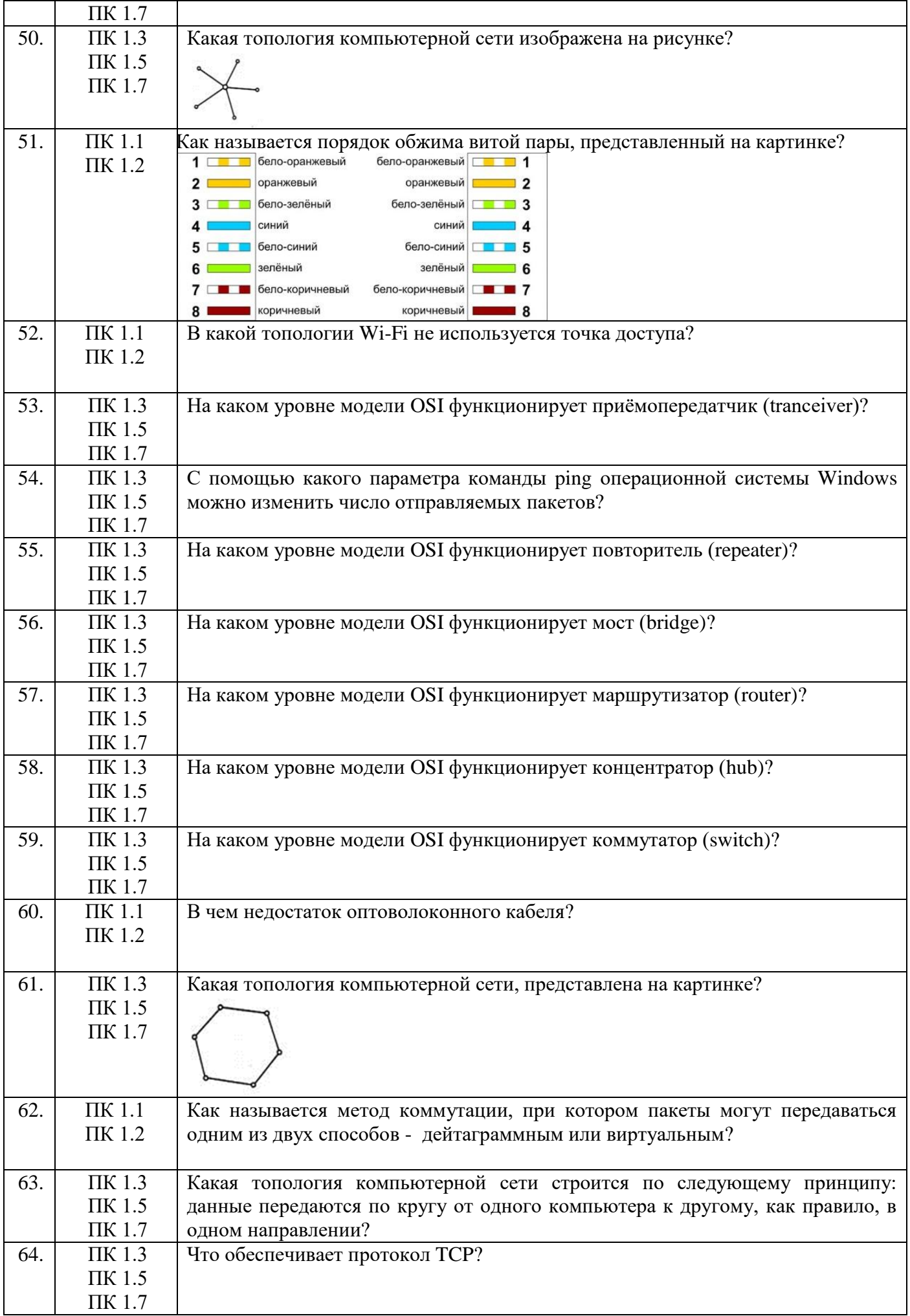

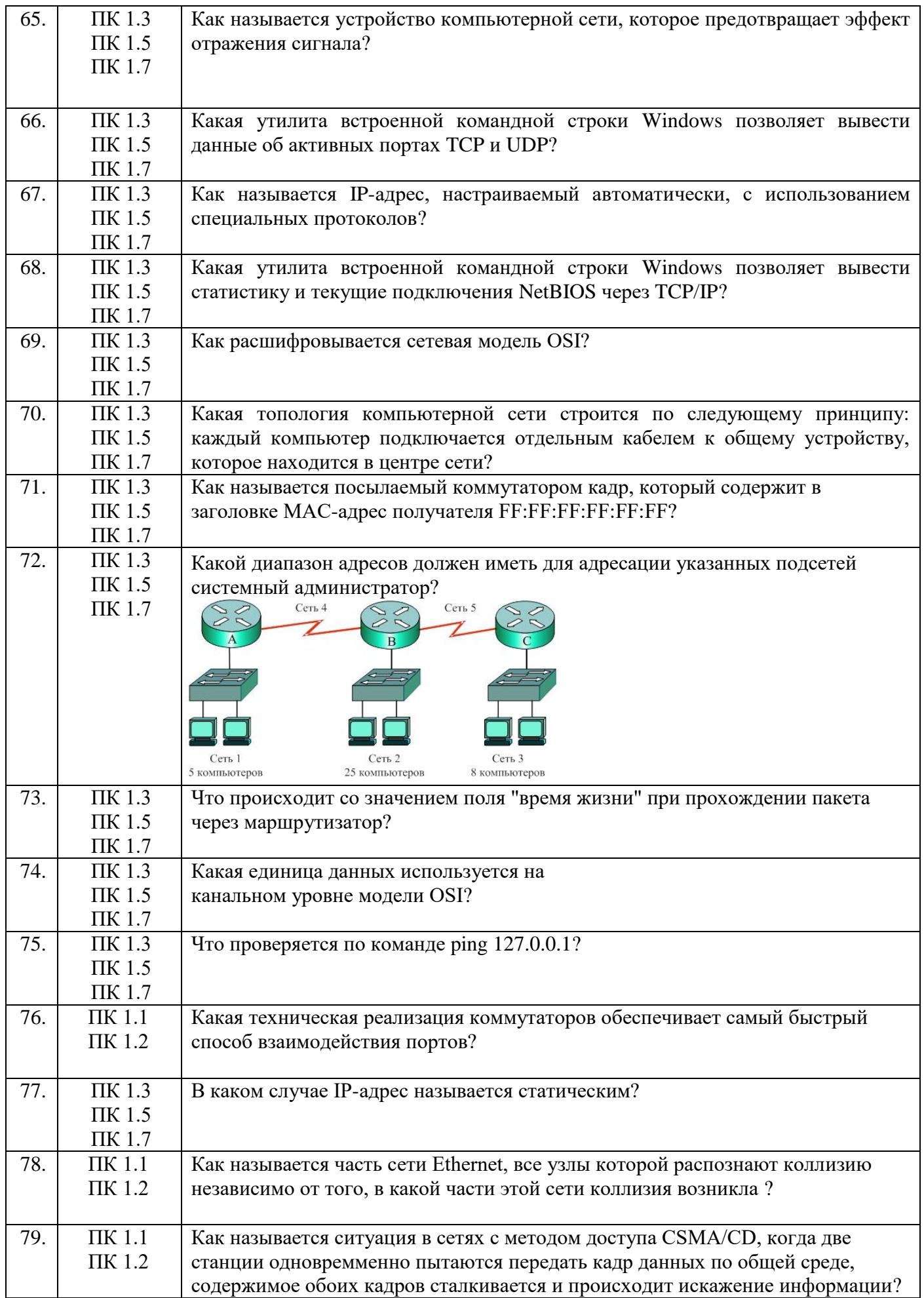

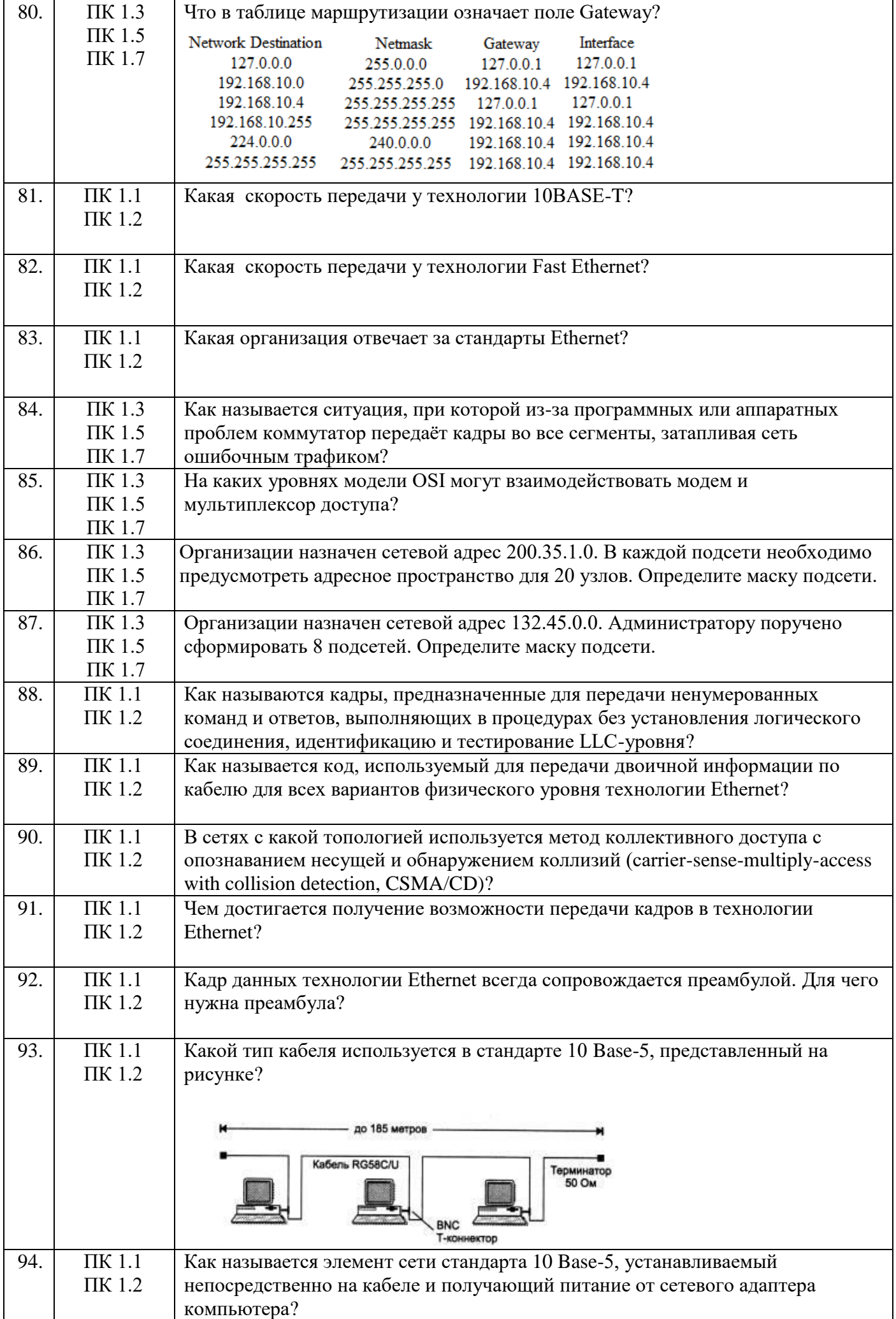

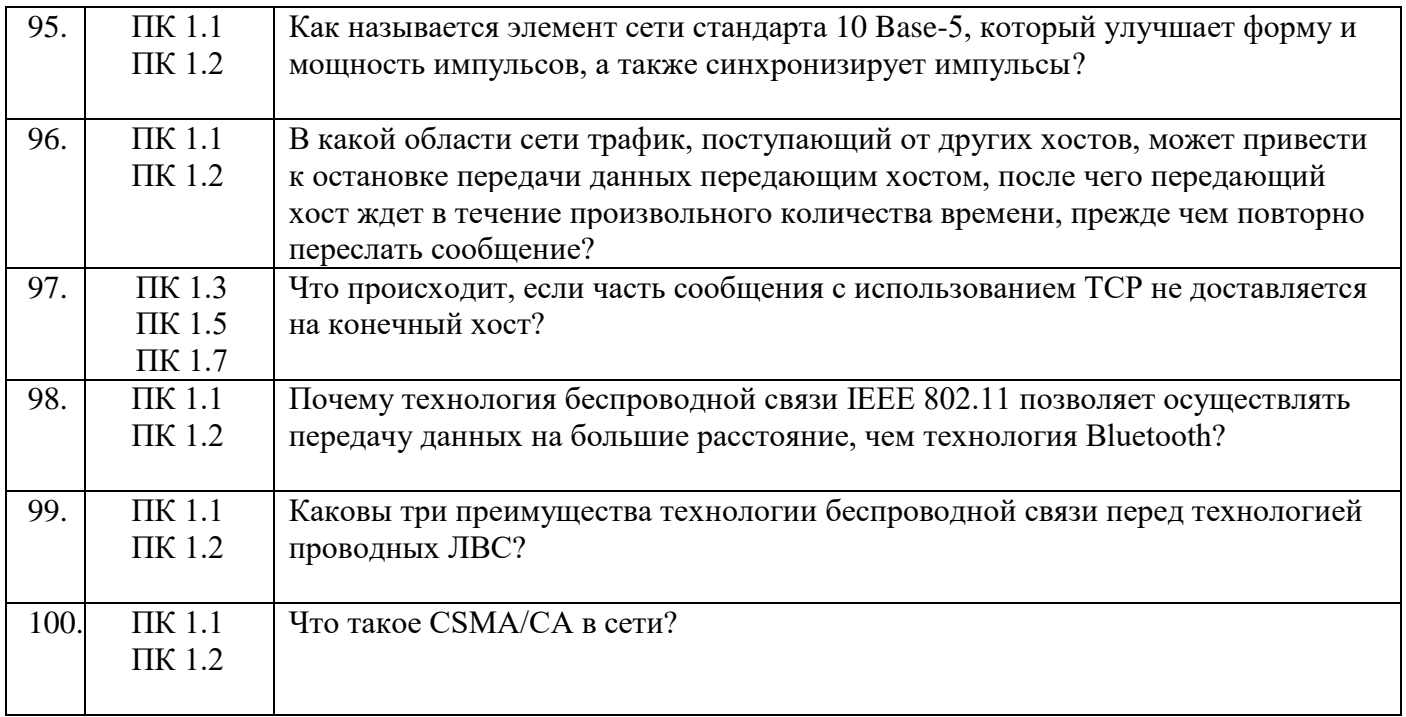

## Первый блок заданий для дифференцированного зачета<br>Формируемые ОК 01-03. ОК 09

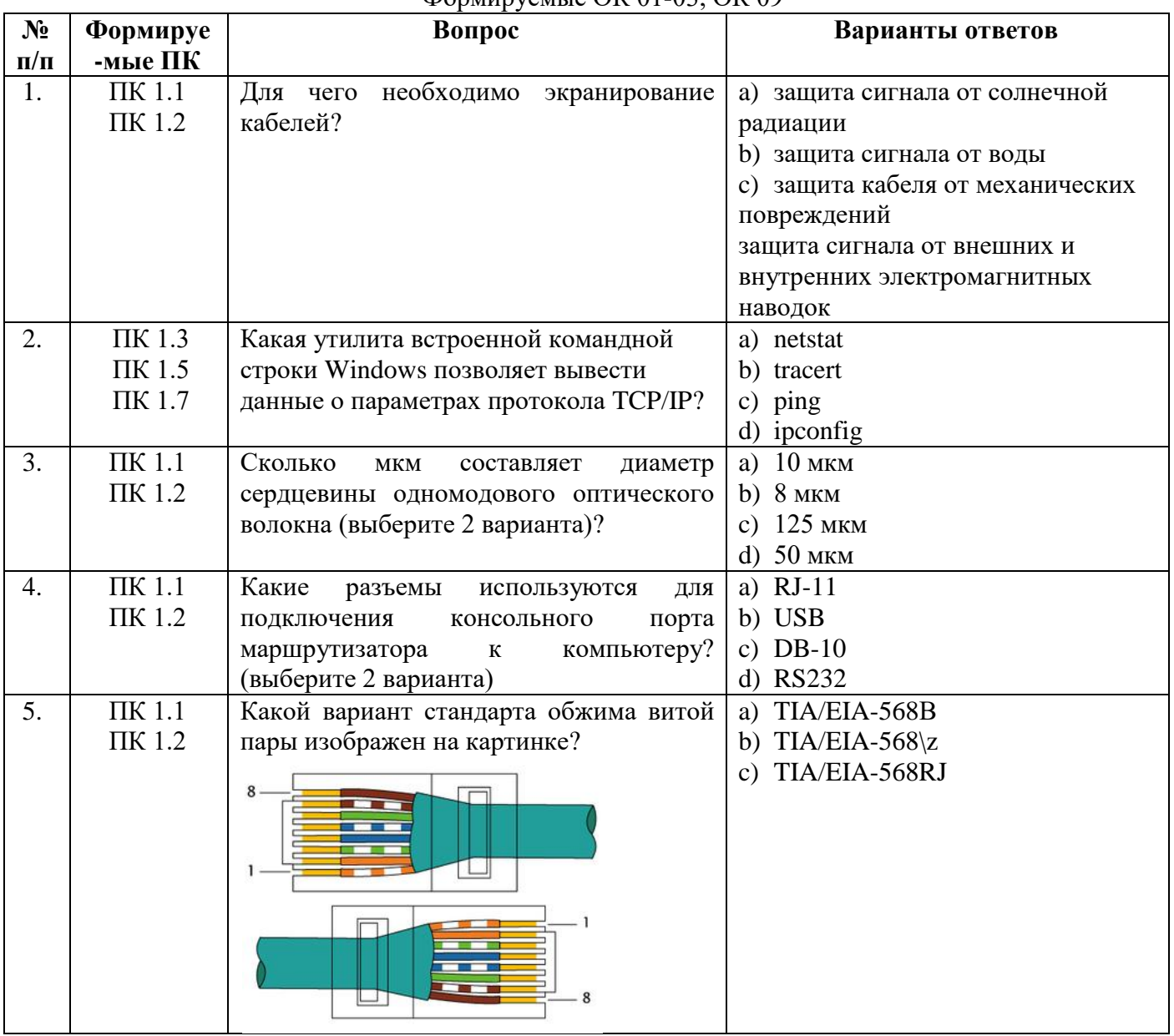

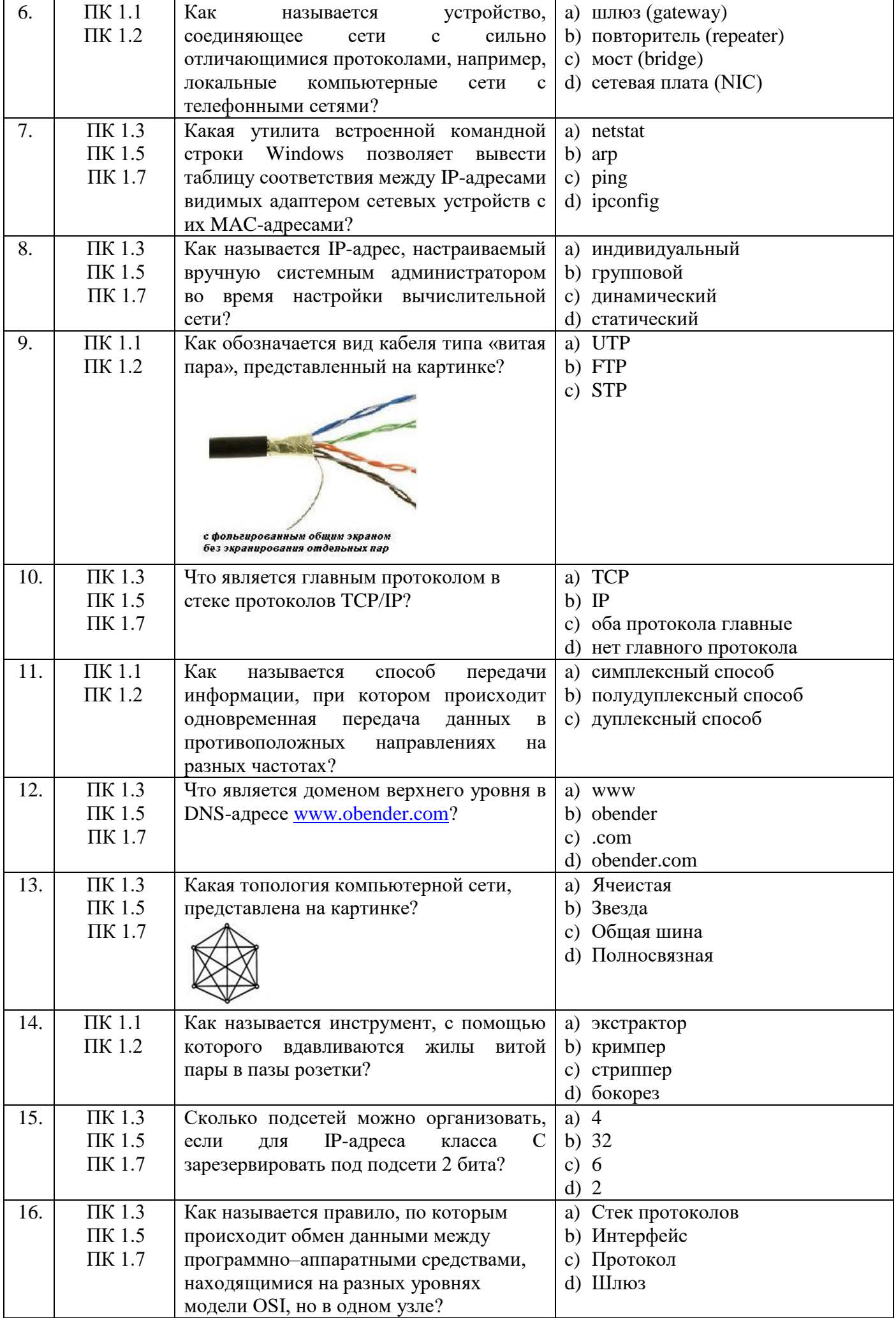

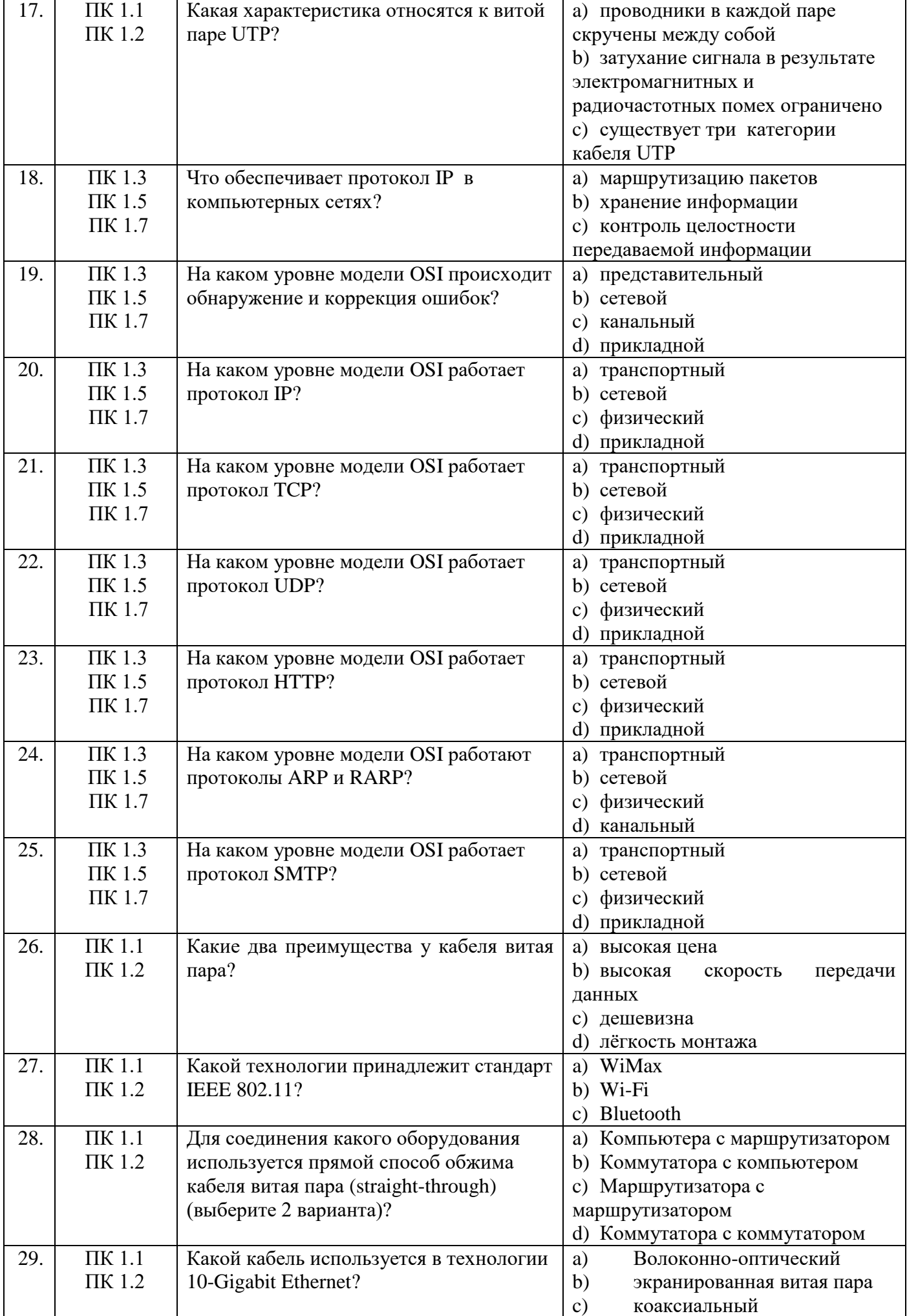

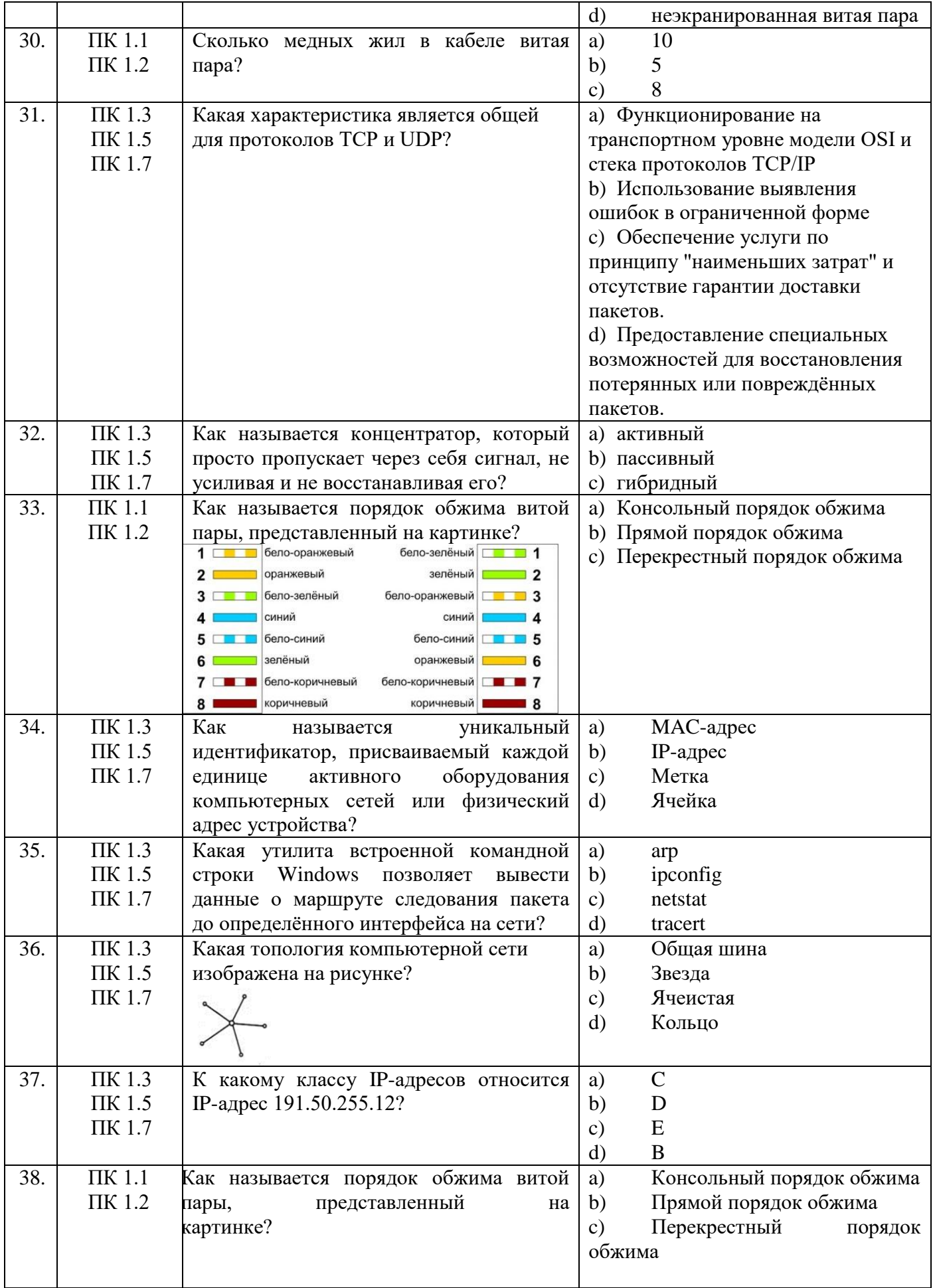

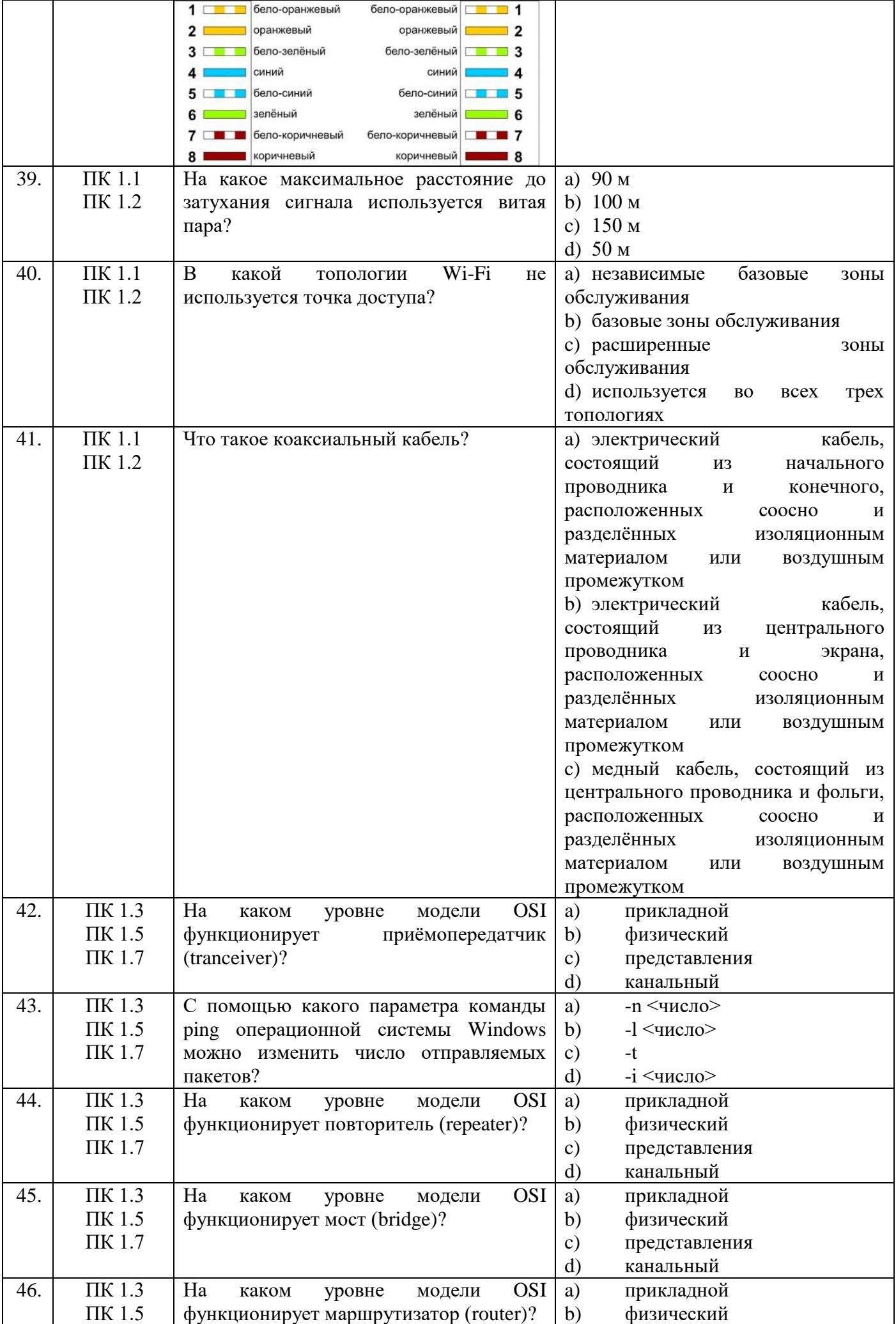

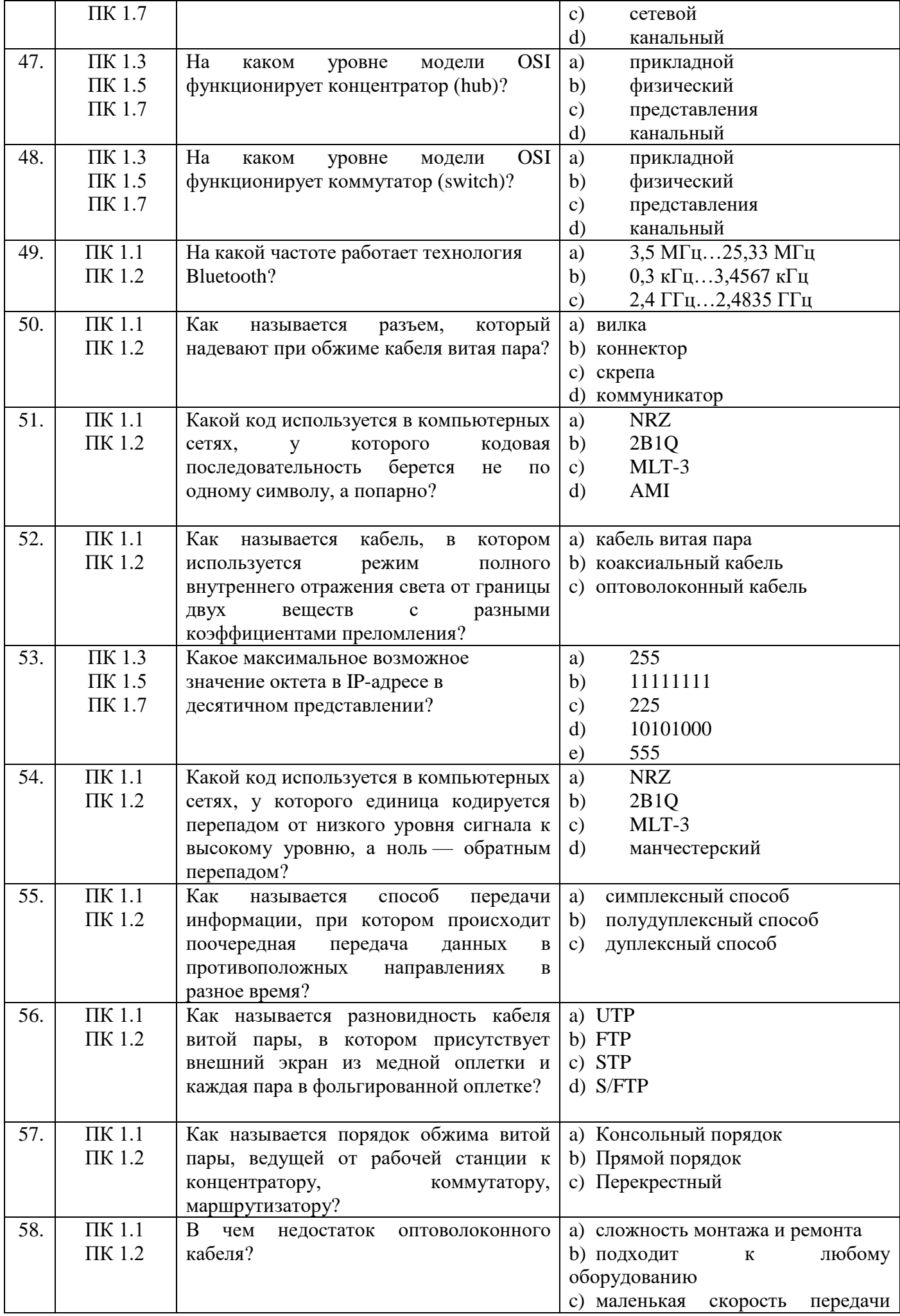

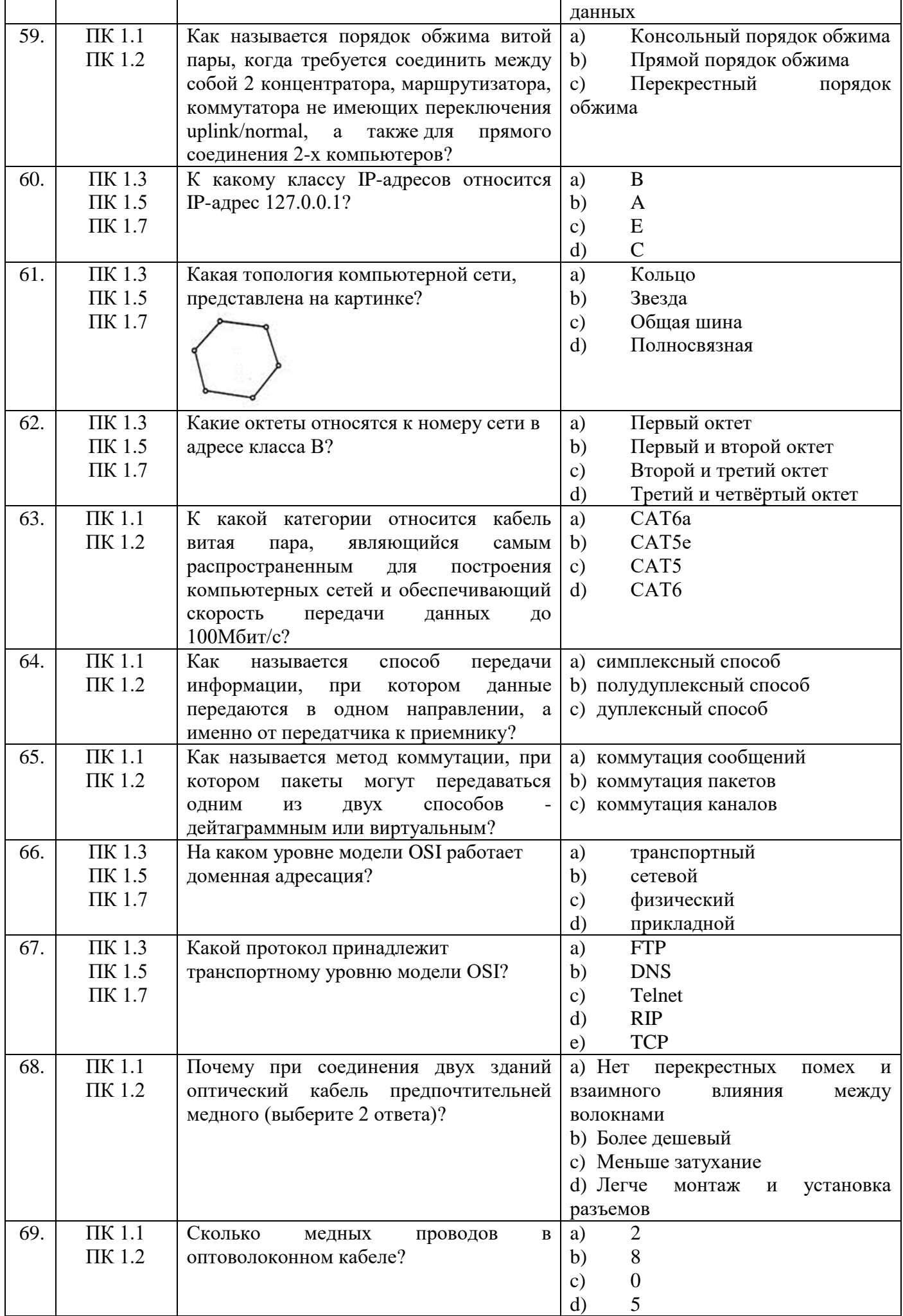

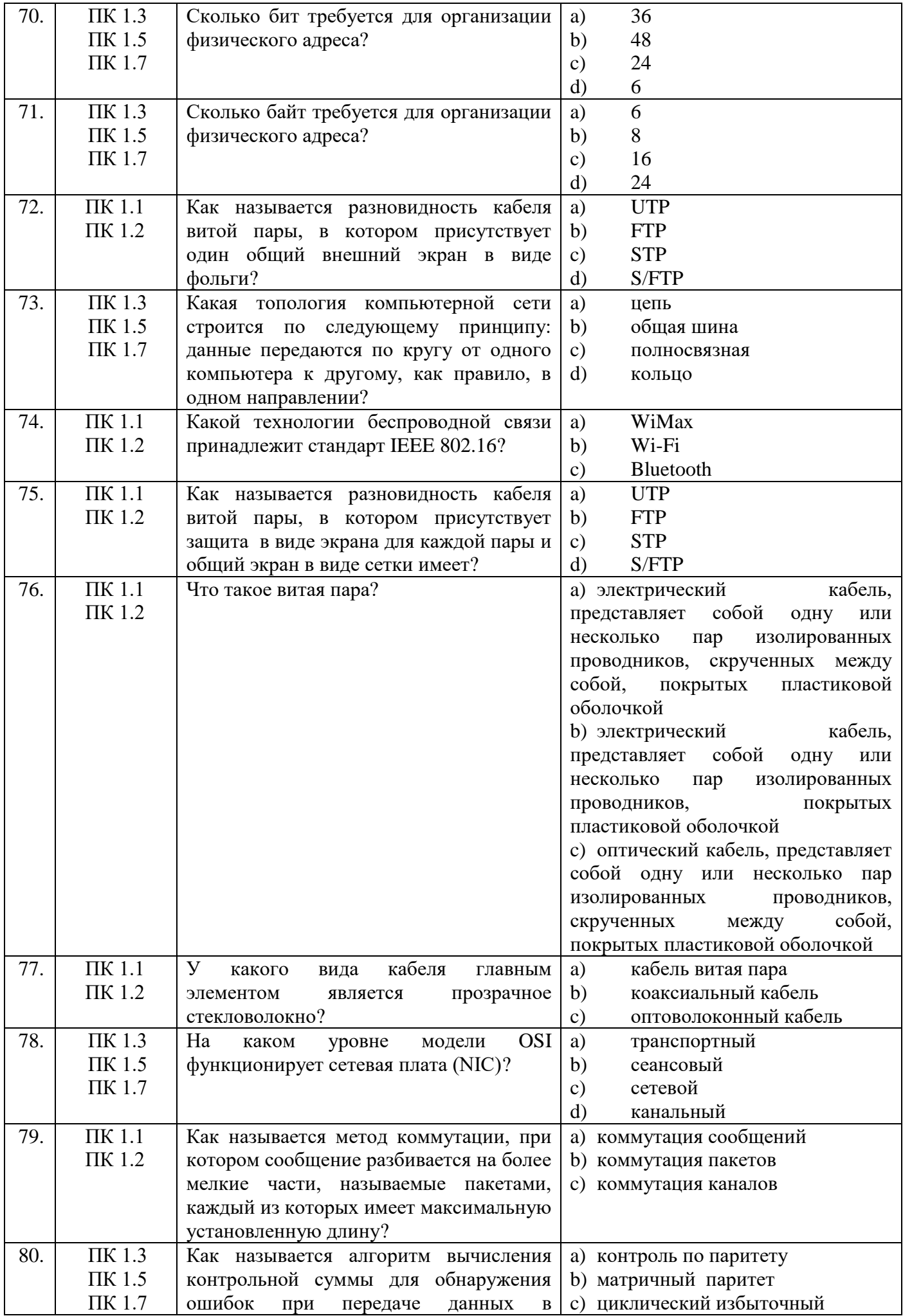

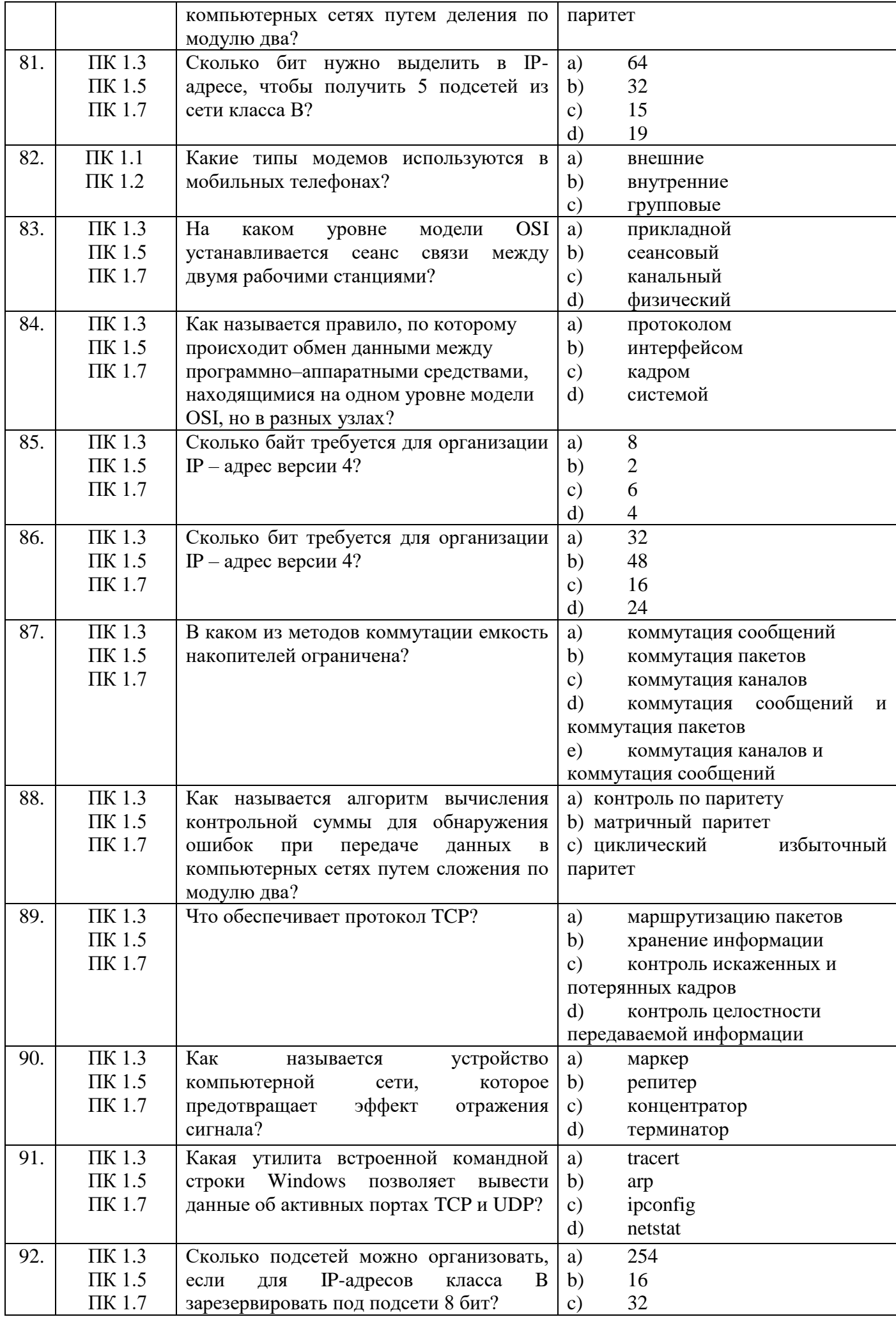

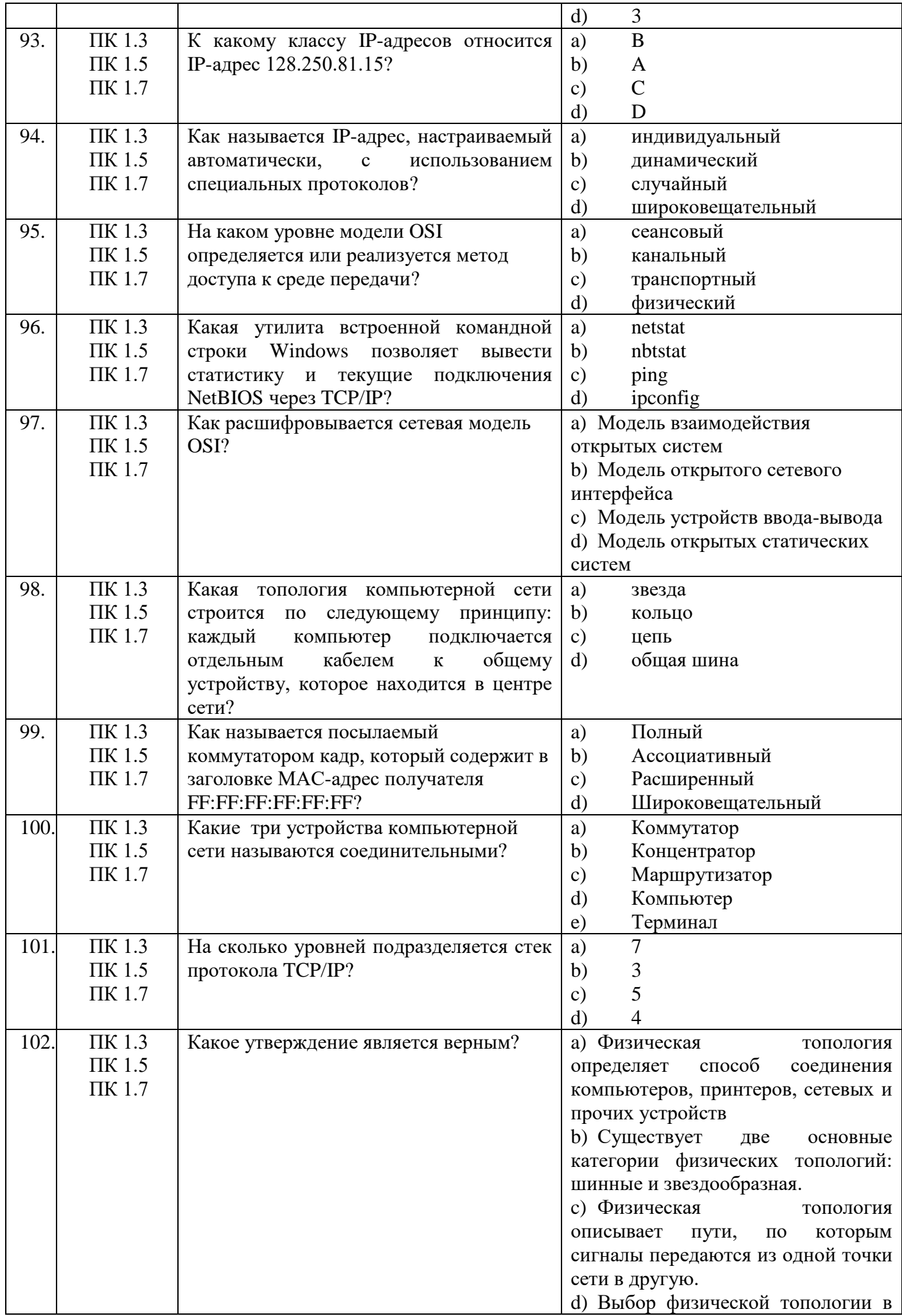

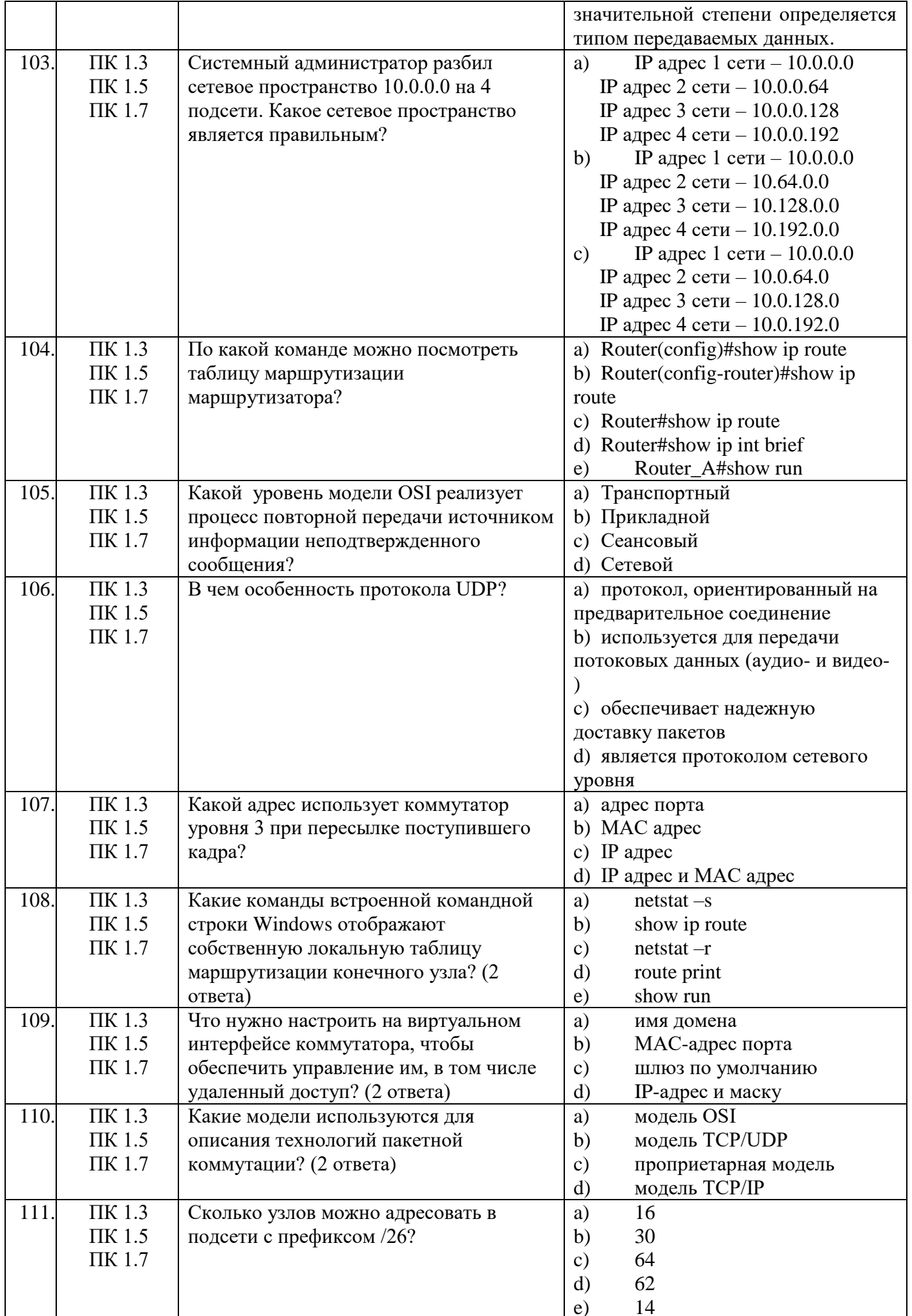

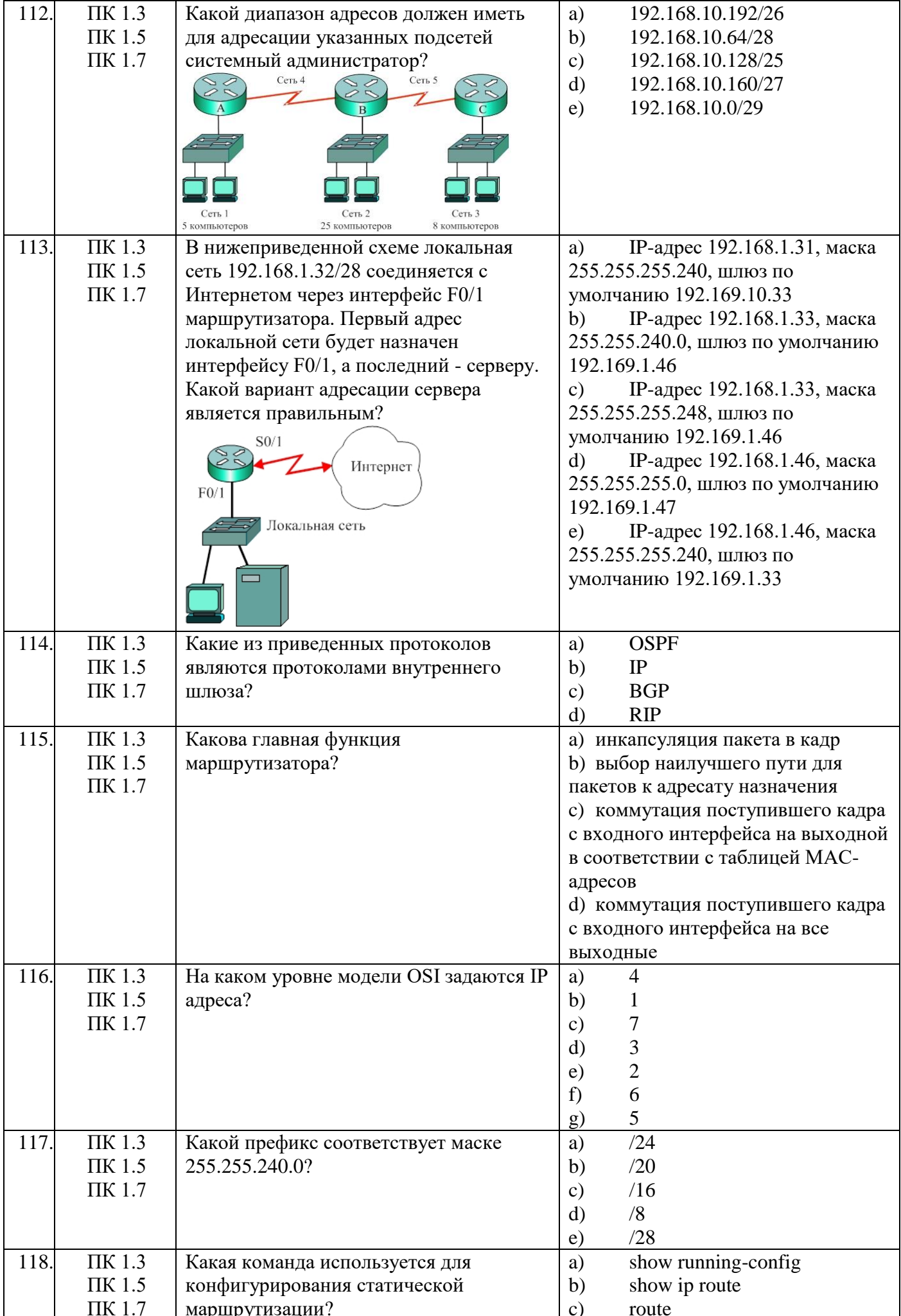

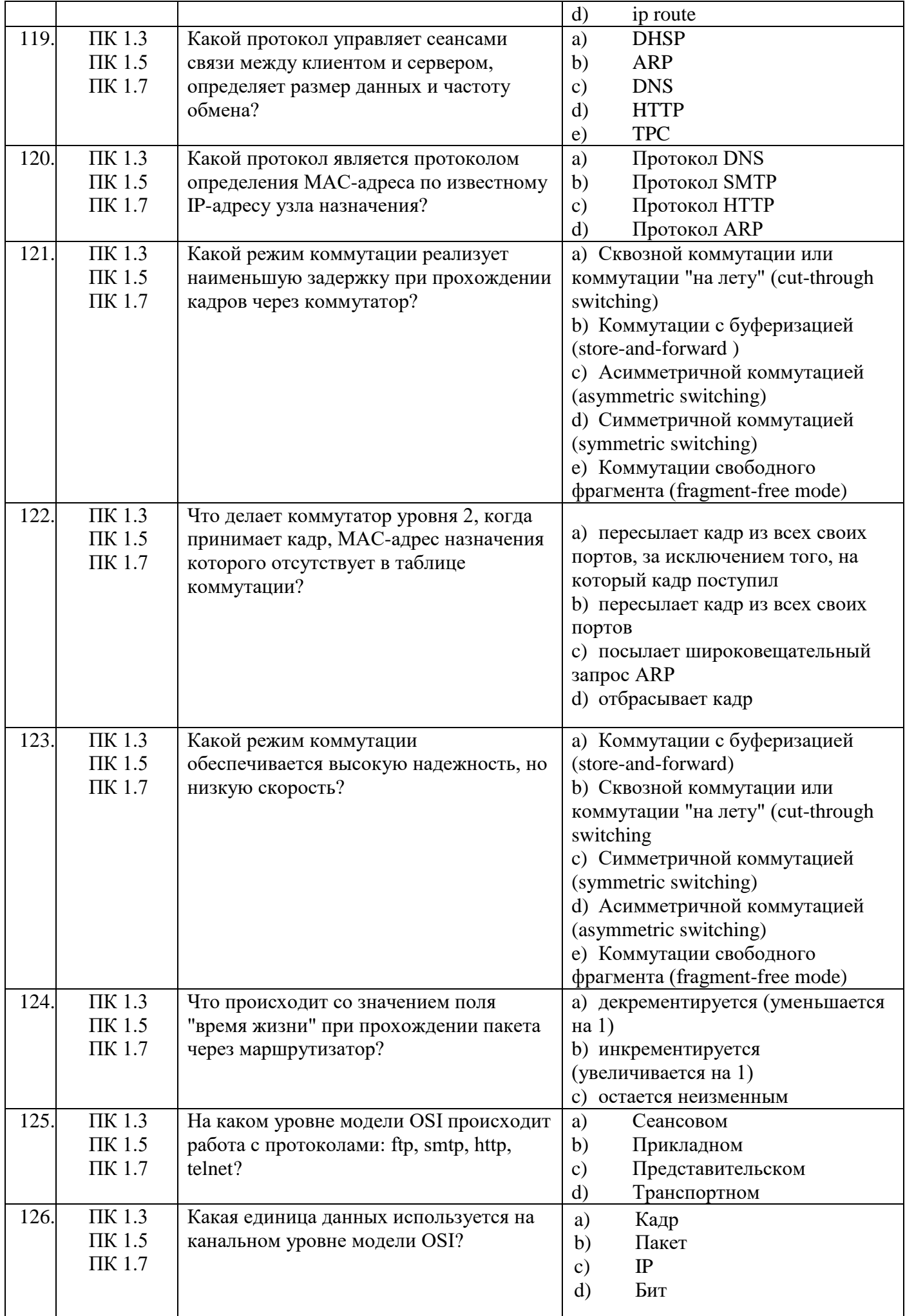

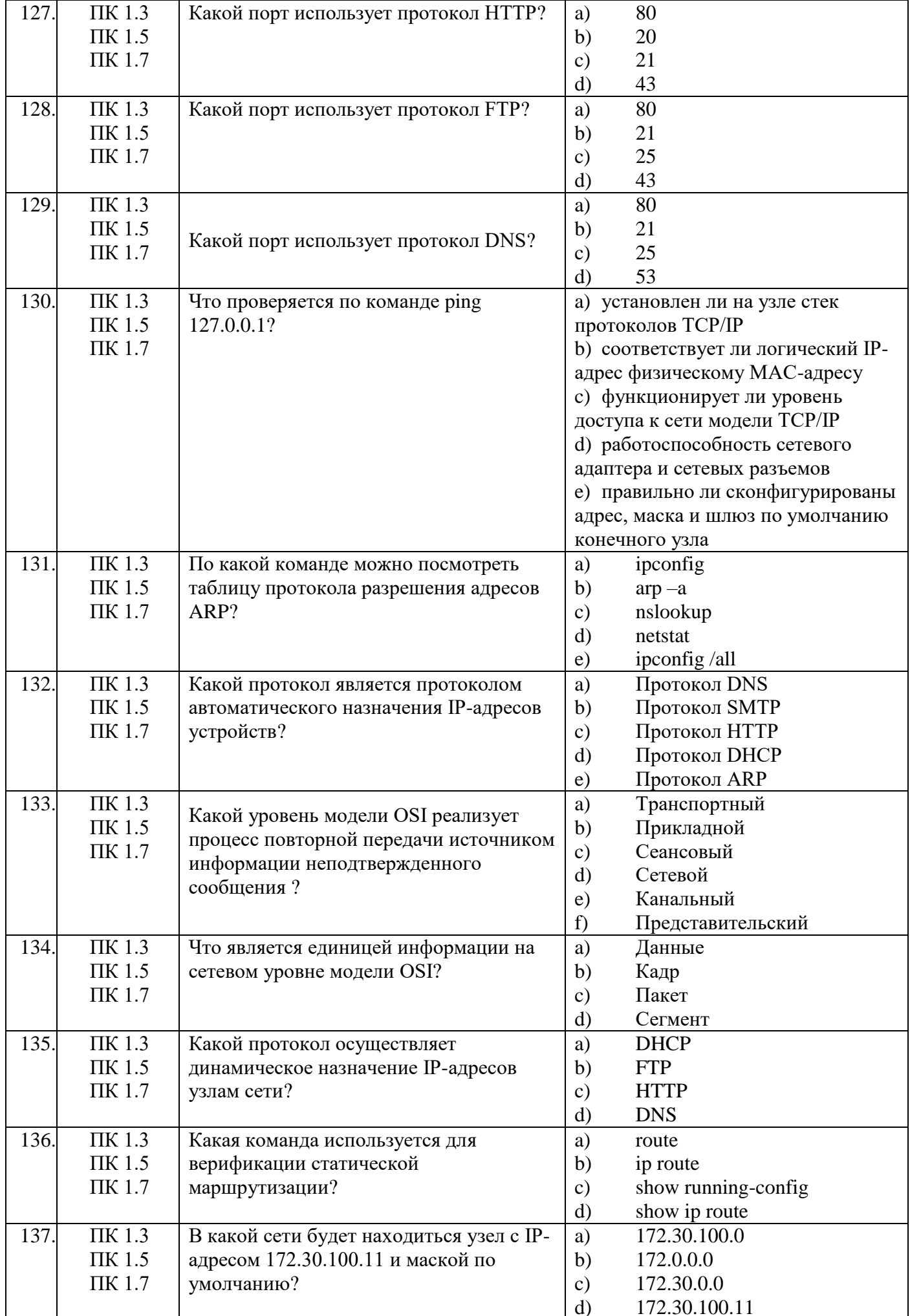

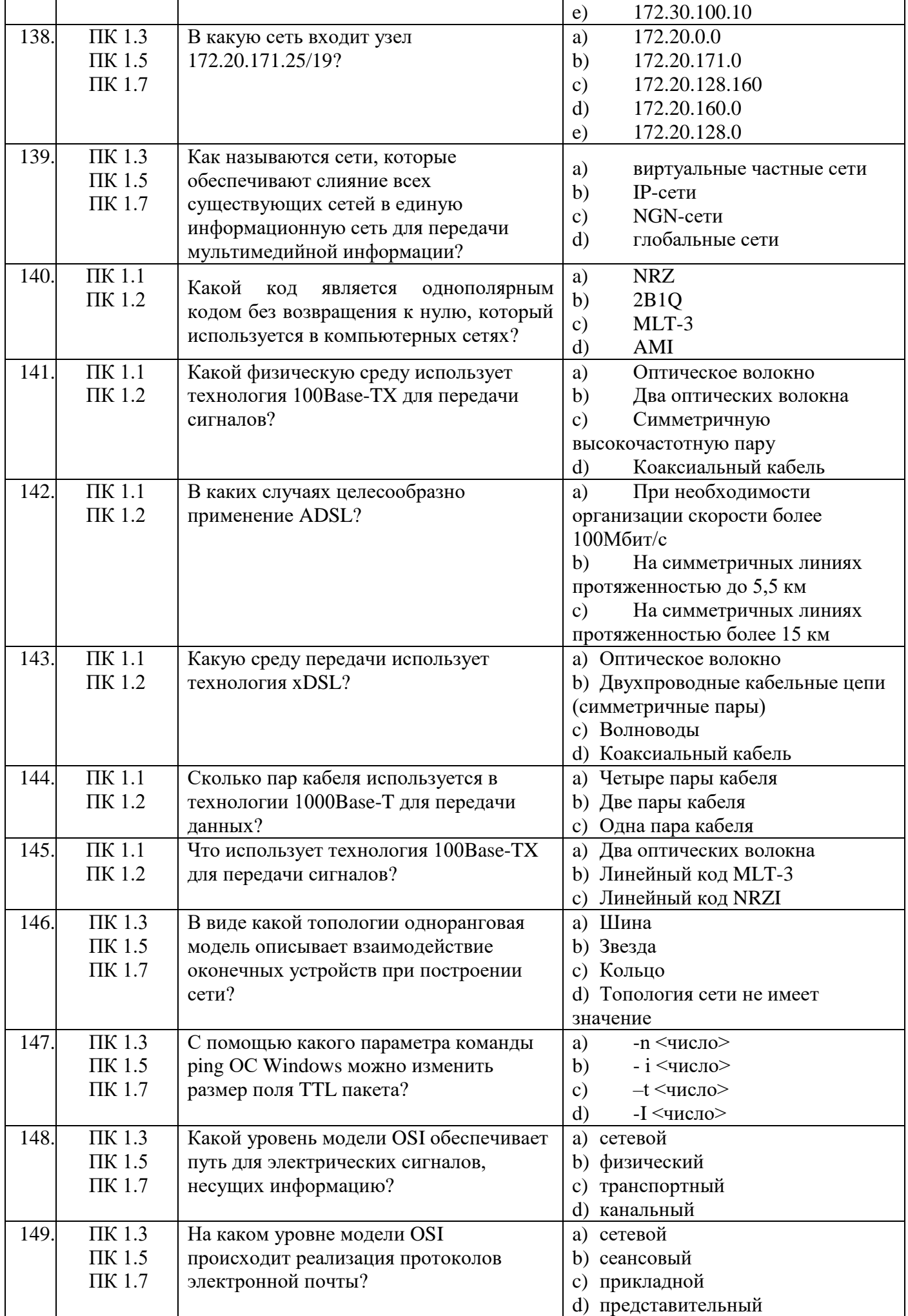

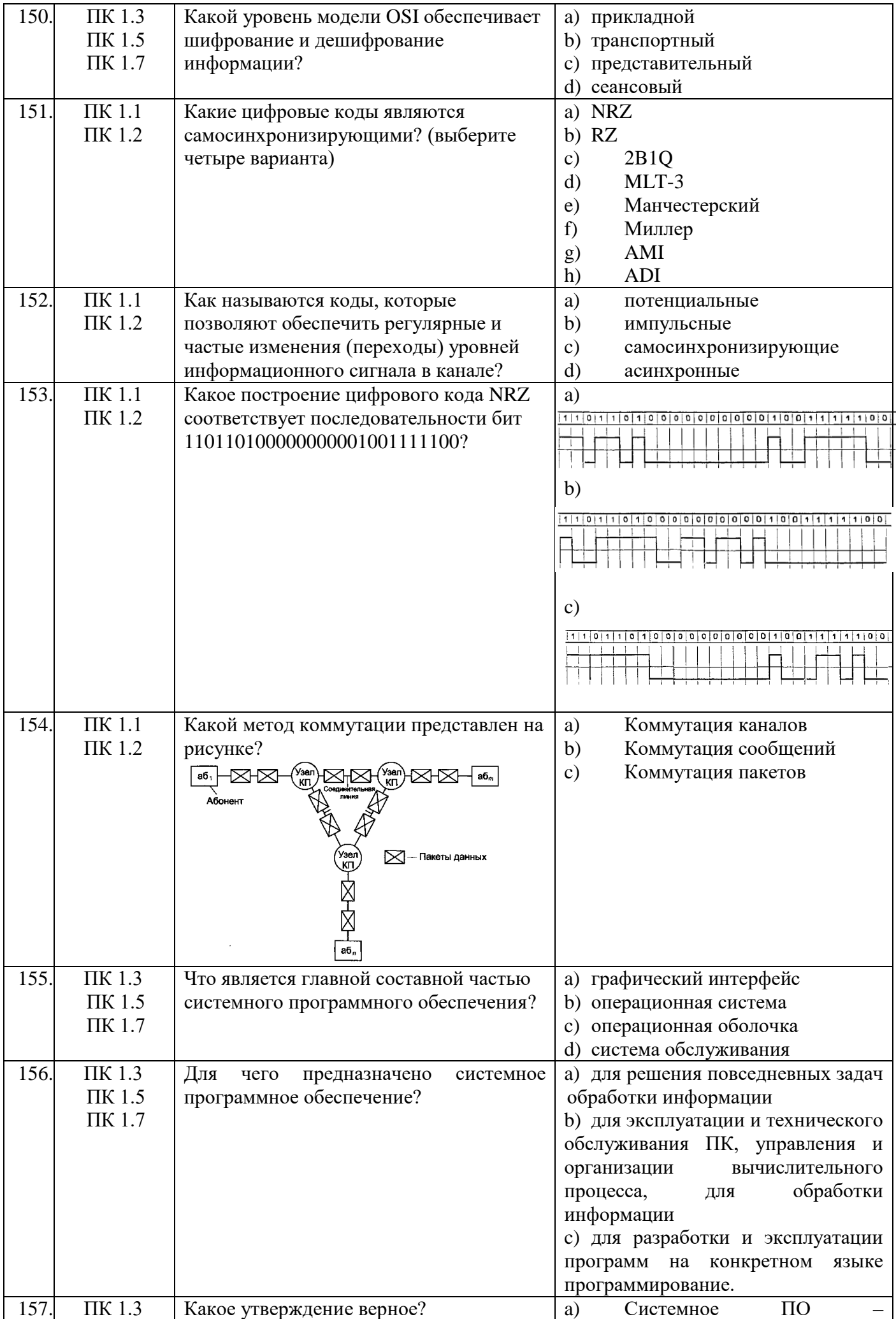

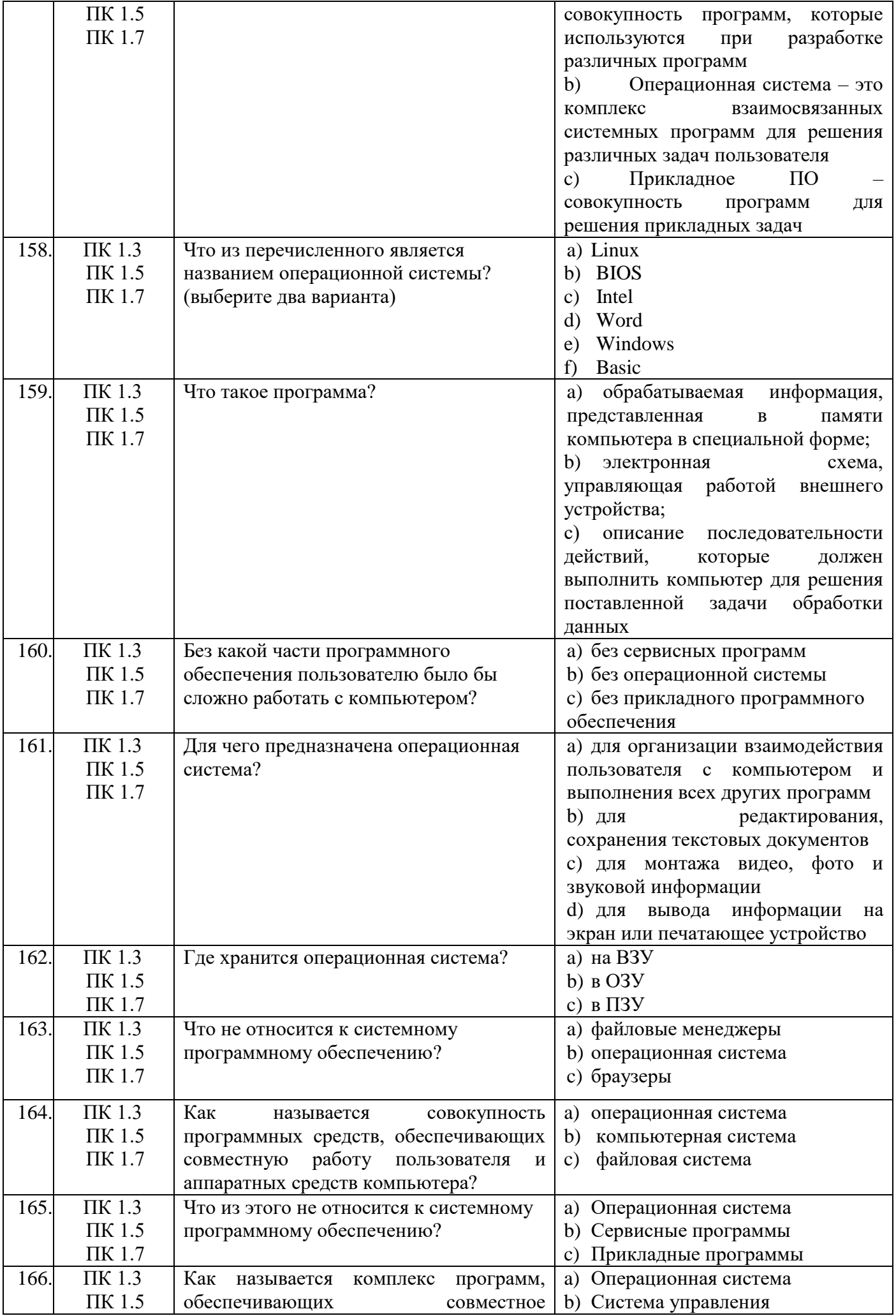

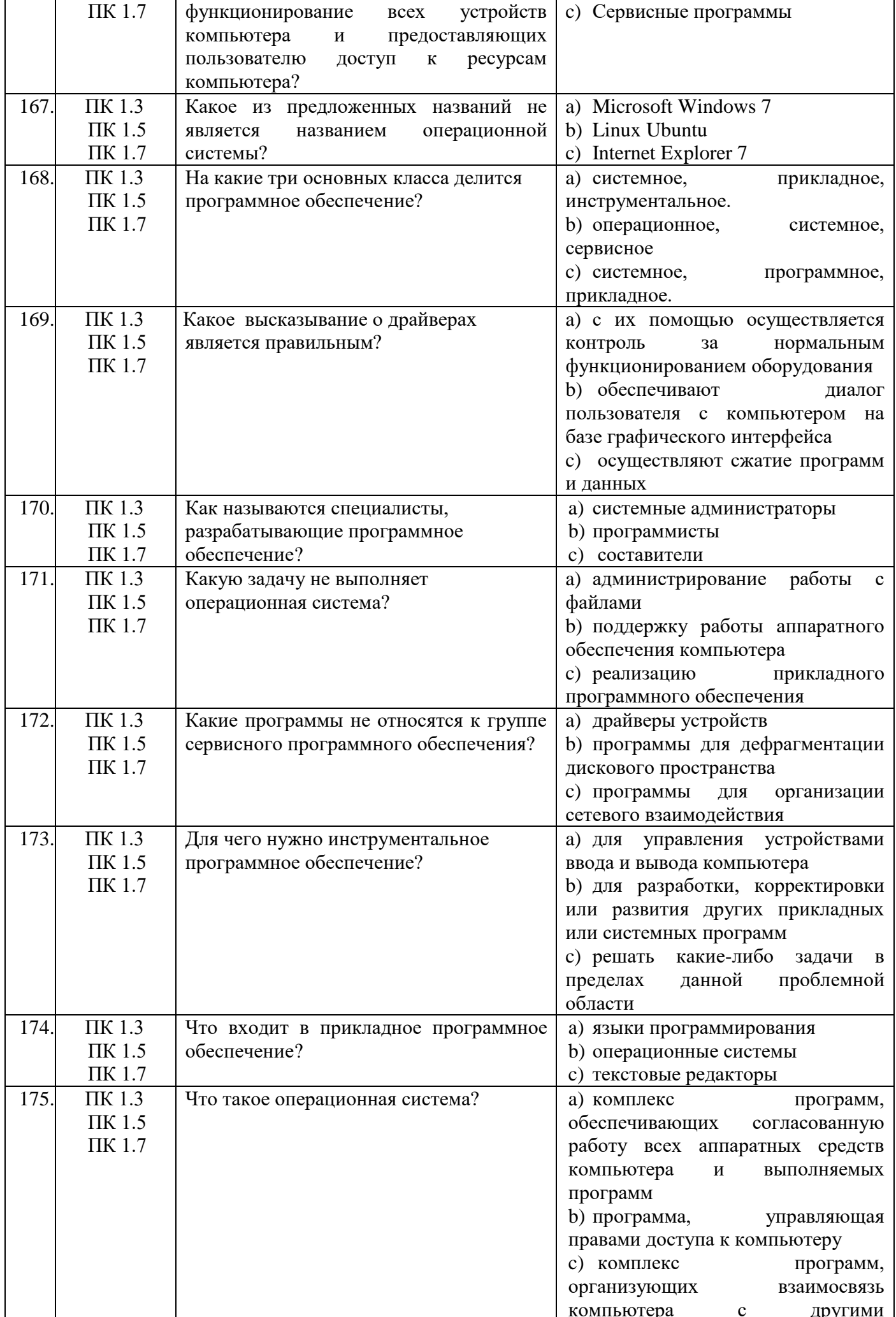

![](_page_41_Picture_4.jpeg)

![](_page_42_Picture_4.jpeg)

![](_page_43_Picture_383.jpeg)

![](_page_44_Picture_4.jpeg)

![](_page_45_Picture_4.jpeg)

![](_page_46_Picture_4.jpeg)

![](_page_47_Picture_4.jpeg)

![](_page_48_Picture_4.jpeg)

![](_page_49_Picture_8.jpeg)

### Второй блок заданий для дифференцированного зачета

![](_page_49_Picture_9.jpeg)

![](_page_50_Figure_0.jpeg)

![](_page_51_Picture_251.jpeg)

![](_page_52_Picture_299.jpeg)

![](_page_53_Picture_268.jpeg)

![](_page_54_Picture_263.jpeg)

![](_page_55_Picture_236.jpeg)

![](_page_56_Picture_260.jpeg)

![](_page_57_Picture_264.jpeg)

![](_page_58_Picture_251.jpeg)

![](_page_59_Picture_155.jpeg)

![](_page_60_Picture_184.jpeg)

Составил преподаватель Шаманова О.О.